*Universidad del Bío-Bío. Sistema de Bibliotecas - Chile*

# **UNIVERSIDAD DEL BÍO-BÍO FACULTAD DE INGENIERIA DEPARTAMENTO DE INGENIERIA MECÁNICA**

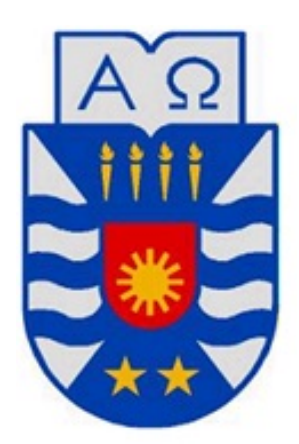

"Comparación numérica mediante análisis de elementos finitos del comportamiento dinámico de un rotor soportado por distintos tipos de descansos hidrodinámicos y validación experimental del modelo"

> Profesor Guía: Sr. Fabián Pierart Vásquez

**Gonzalo de la Cruz Maureira Yañez CONCEPCION - CHILE 2018**

## <span id="page-1-0"></span>**I. DEDICATORIA**

Este trabajo está dedicado a mis tres abuelos que ya no se encuentran conmigo en vida, pero que creyeron en mí y aportaron con su cariño, ternura y confianza, además de todo lo lindo que solo ellos pudieron haberme dado, como lo es la gran familia que tengo, que a pesar de la distancia siempre me recuerdan y apoyan en todas las etapas de mí vida, por su apoyo incondicional, por sus concejos, risas y alegrías que me entregan cada vez que me ven, pero sin lugar a duda todo esto es para esas dos personas, las más importantes en mi vida que con su esfuerzo, confianza, perseverancia y cariño me entregaron una gran educación, mis papas Joaquin Maureira V. y a Clemencia Yañez T. Además a mi hermana pequeña que con su cariño y su alegría, me ha acompañado durante toda su vida, pero que en los últimos años universitarios ha sido una parte fundamental para realizar todo este trabajo.

## <span id="page-2-0"></span>**II. AGRADECIMIENTO**

Agradecido de muchas personas que estuvieron durante mi vida universitaria, pero en especial a mis amigos y compañeros Nicolas Sanz, Javier Sepulveda, Manuel vallejos, Ignacio Flores, Tomas Lasserre, Daniel Habib y Yordan Montoya que estuvieron y compartieron en cada momento universitario en este proceso, además por su apoyo en los días difíciles, a mis papas Joaquin Maureira, Clemencia Yañez y mi hermana Maria Maureira, a mis amigos de infancia Diego Lobos, Barbara Gonzalez a mi primo Marcelo Maureira, también de personas que al no aparecer aquí los tengo presente ya que siempre creyeron en mí y en los logros que podía obtener en mi vida. Los profesores de la universidad del Bío Bío unos excelentes docentes y personas que con buena voluntad, fueron quienes dieron su "granito de arena" para que alguien como yo siguiera creciendo como persona para adaptarme en la sociedad, mi profesor guía Fabian Pierart quien dedicó su tiempo y paciencia para realizar esta habilitación profesional juntos y llegar hasta en donde estoy en estos momentos.

Existen tantas personas que pasaron por mí vida, a las que me gustaría agradecerles por sus consejos y por entregarme su experiencias de vida que influyeron en mí, que realmente me ayudaron a crecer, a comprender que la vida se tiene ver como una gran oportunidad de hacer algo que aporte y deje una historia para generaciones que vienen, para que así todos seamos mejores personas y construyamos un mundo mejor para todos, es difícil, pero es un sueño que se puede lograr con cambios y fuerza de voluntad de cada persona.

# <span id="page-3-0"></span>**III. TABLA DE CONTENIDO**

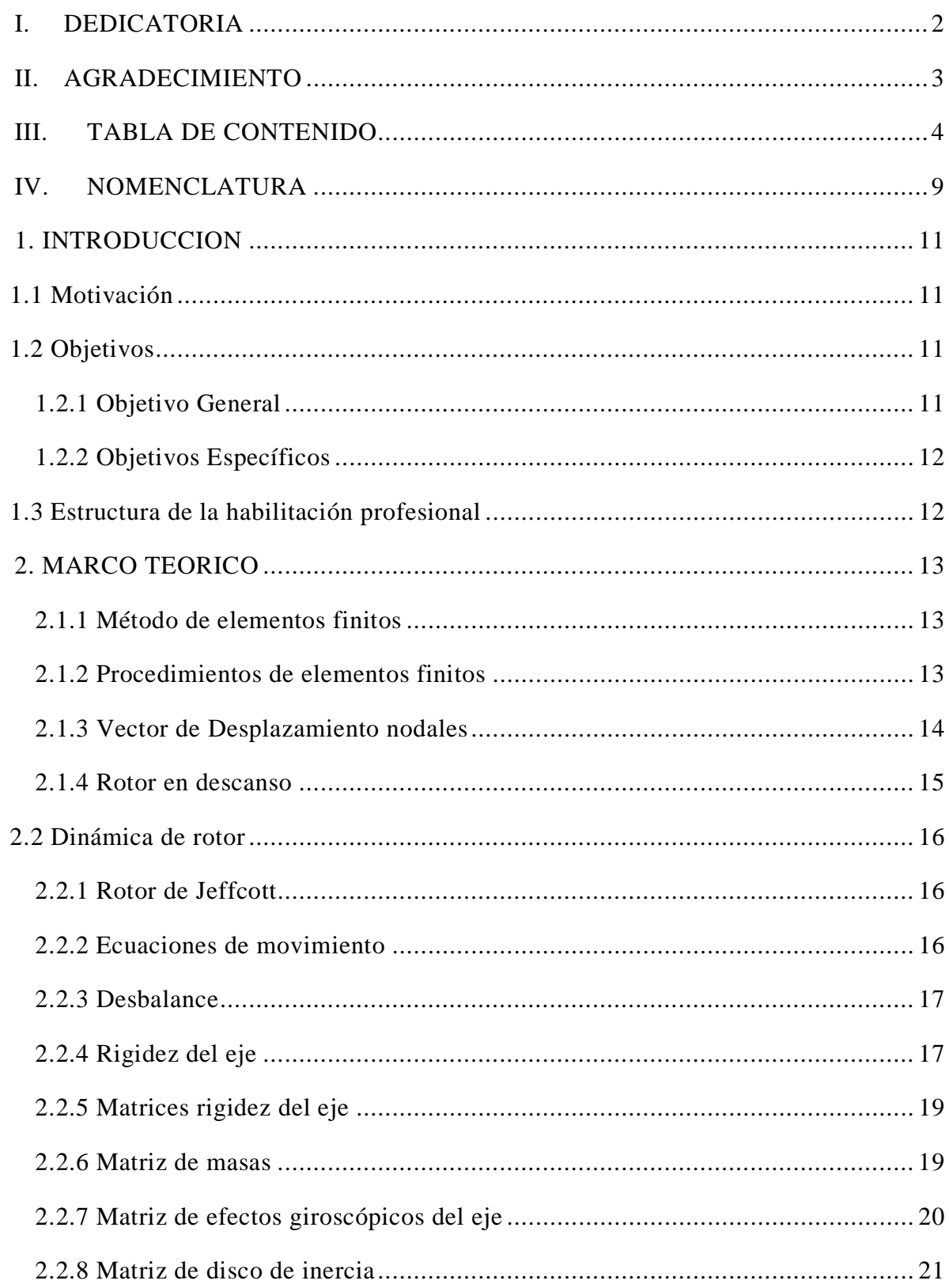

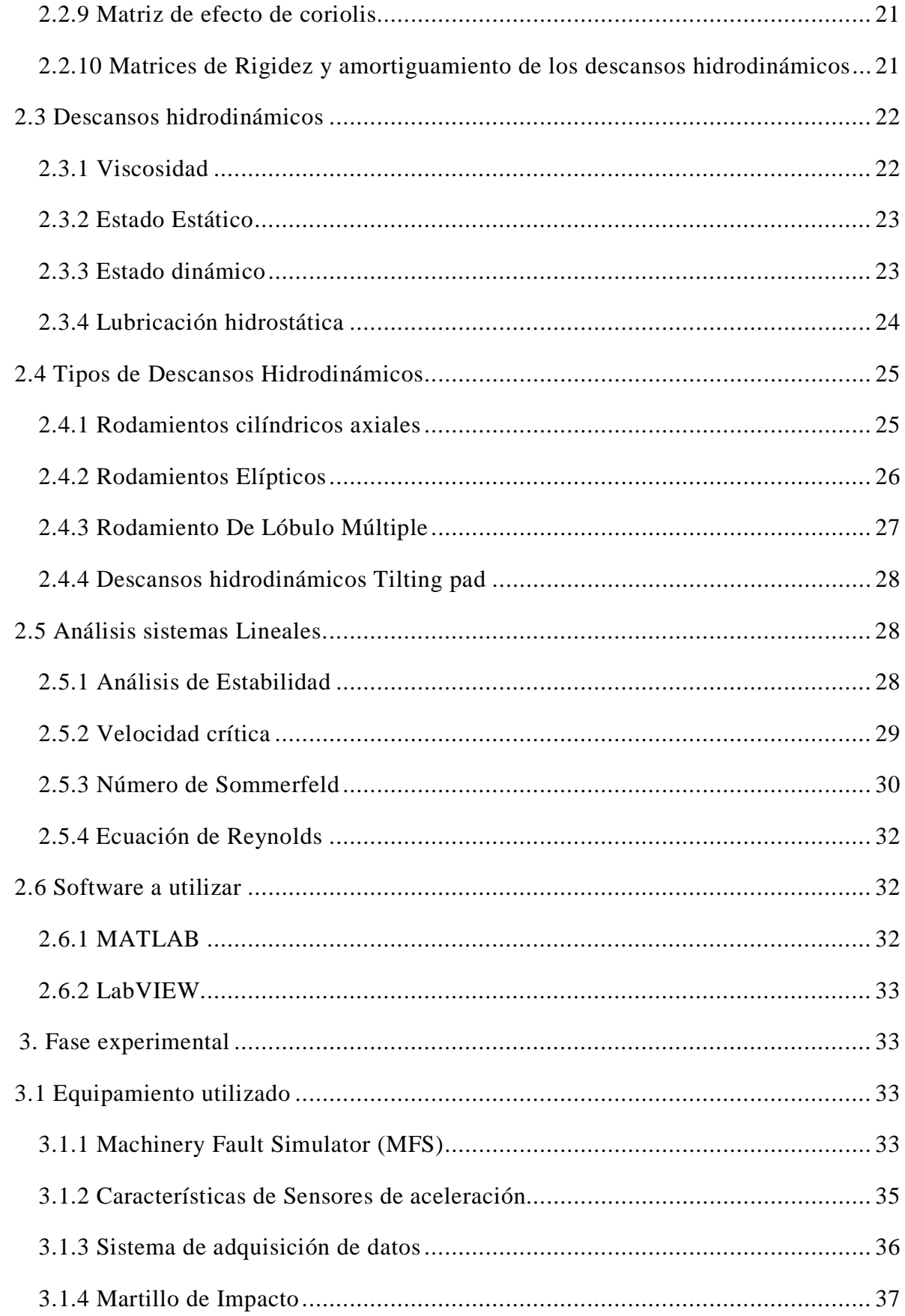

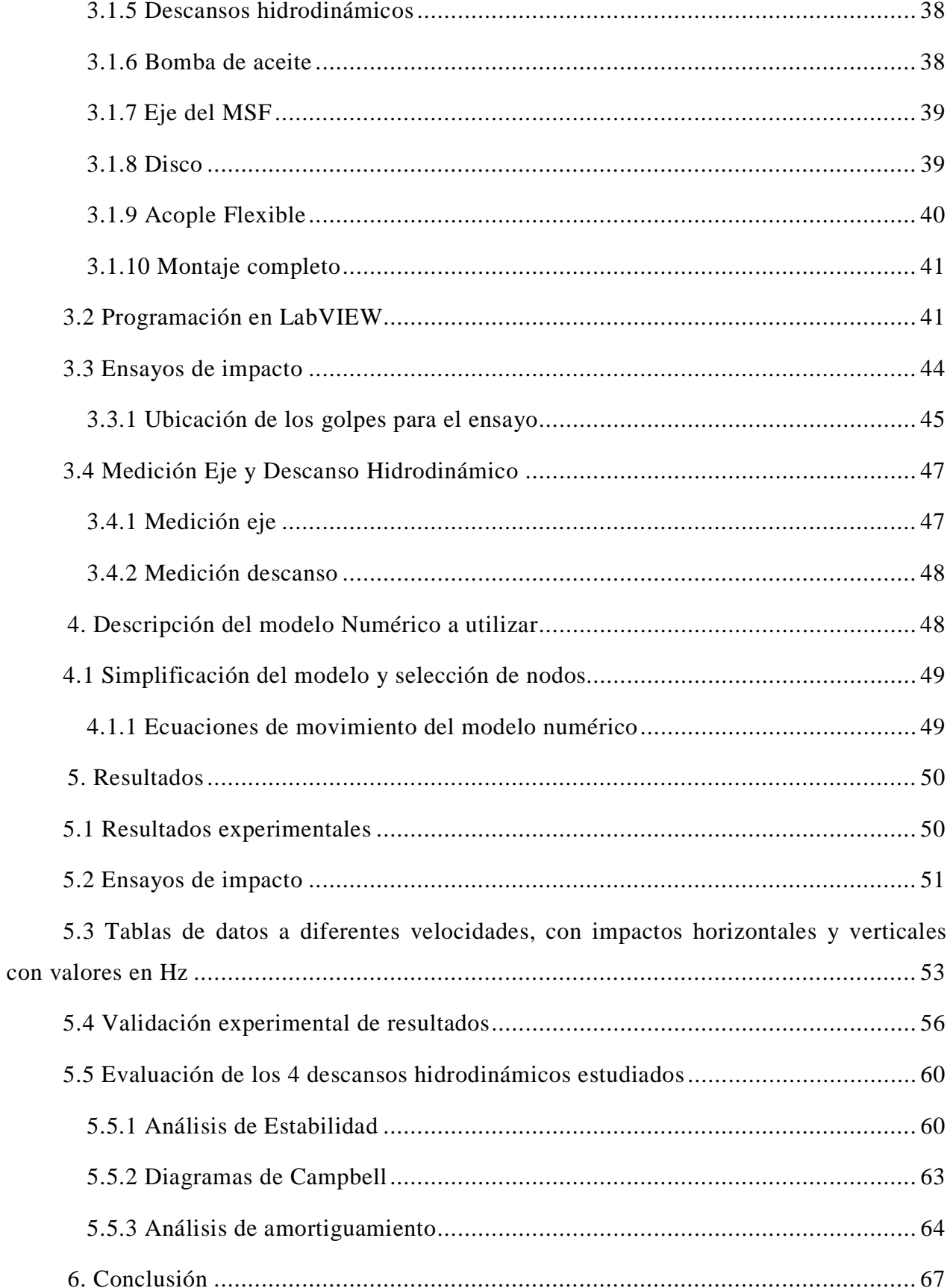

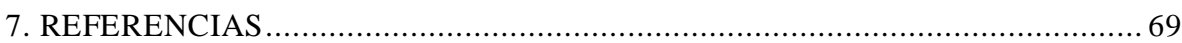

# **Tabla de Ilustraciones**

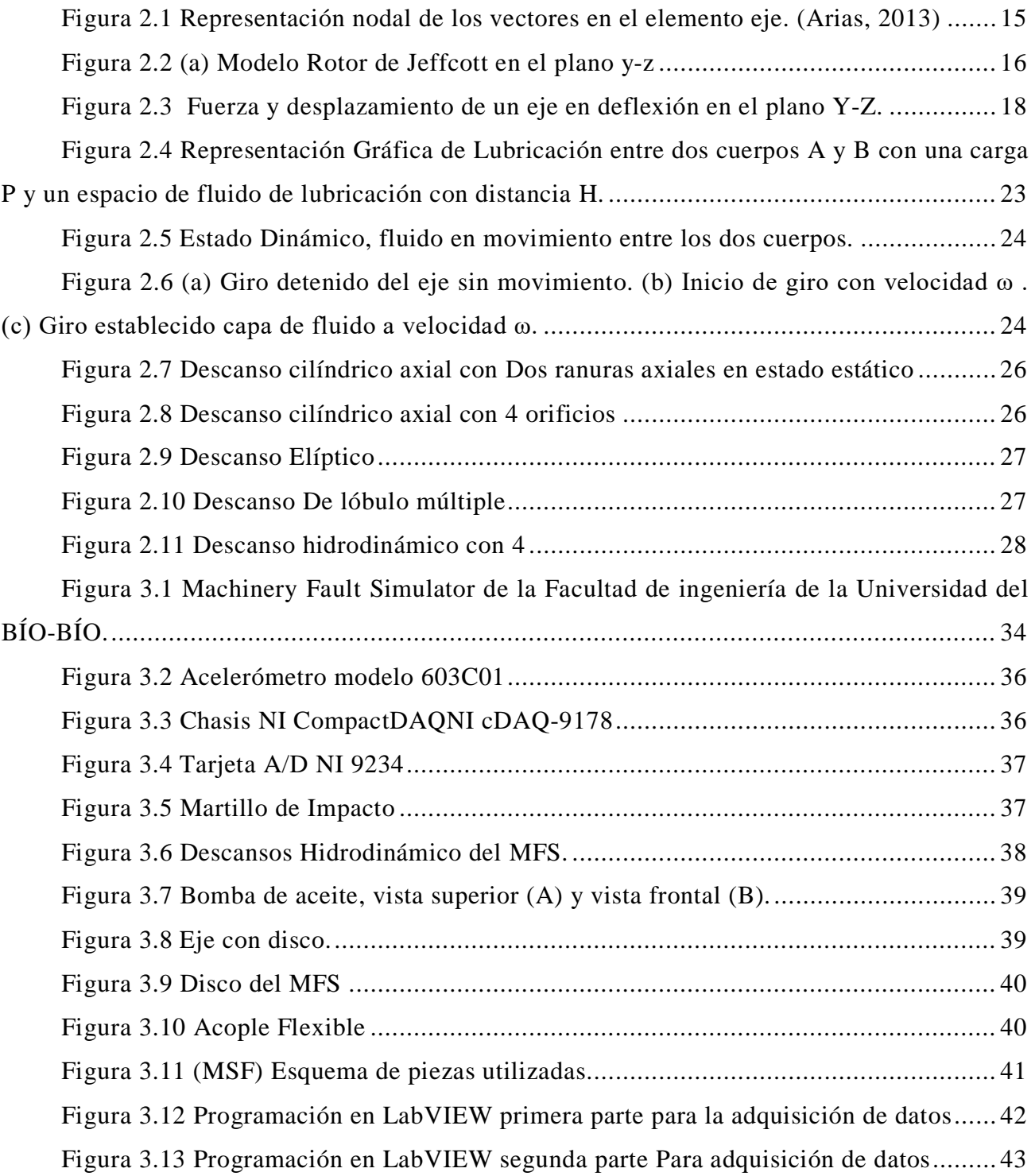

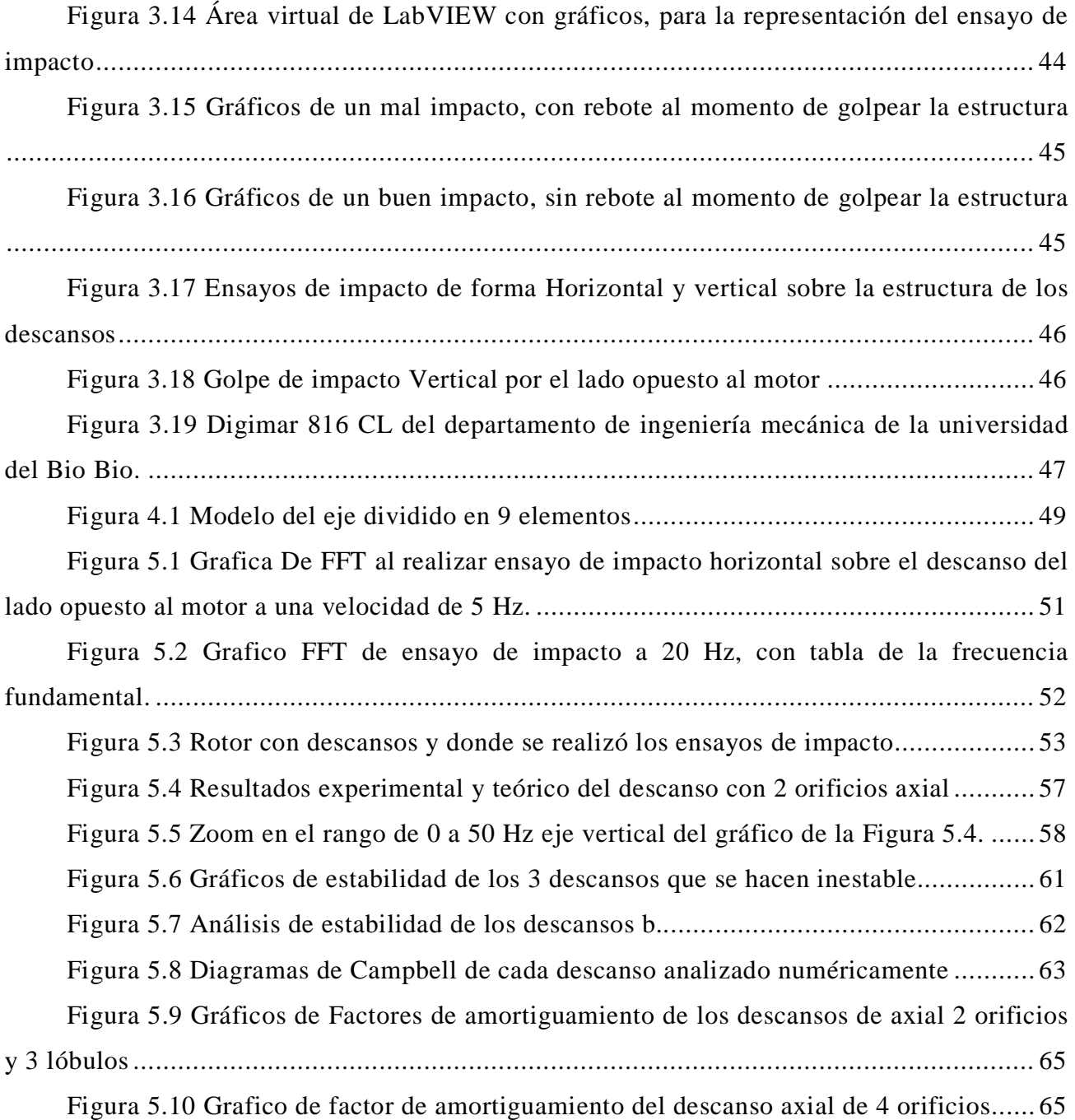

## <span id="page-8-0"></span>**IV. NOMENCLATURA**

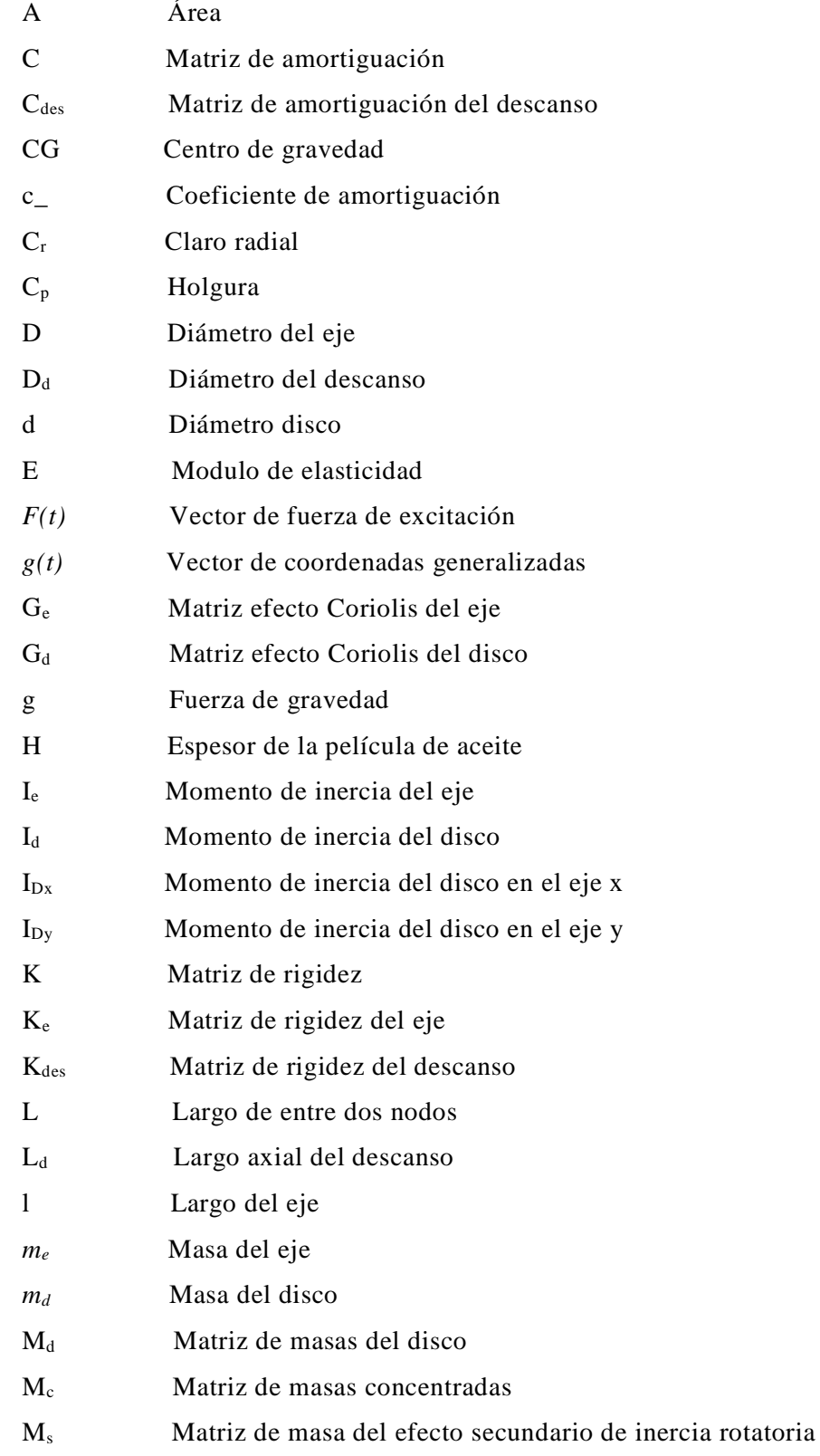

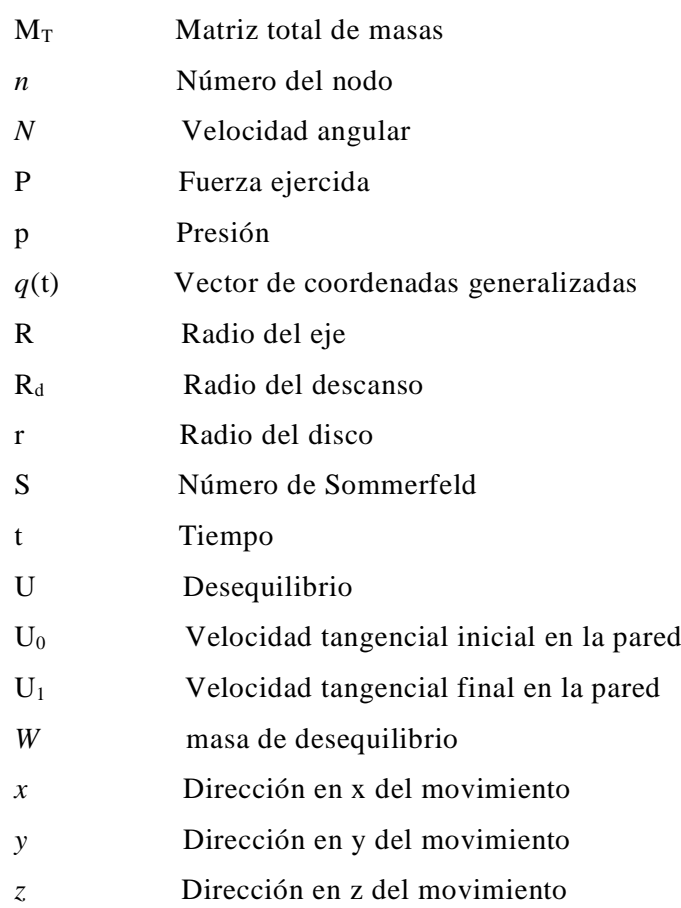

# **Símbolos griegos**

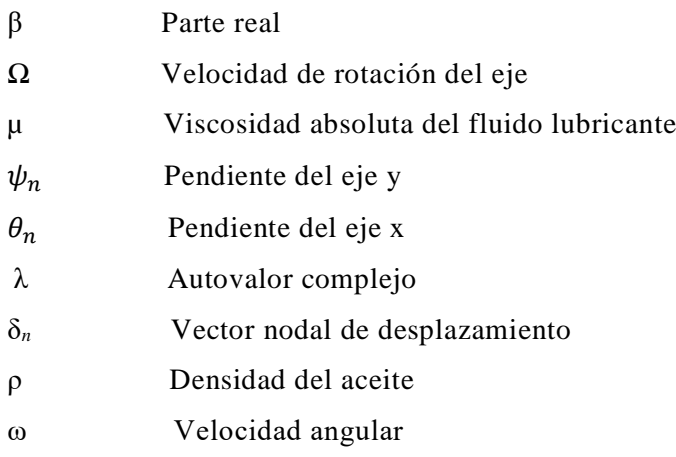

## <span id="page-10-1"></span><span id="page-10-0"></span>**1. INTRODUCCIÓN**

## **1.1 Motivación**

En el transcurso de la historia los procesos industriales han estado en una constante mejora gracias al desarrollo de la ingeniería. Una consecuencia de esta constante mejora es que las velocidades de rotación en las maquinarias industriales sean cada vez más altas y que la confiabilidad de los equipos sea cada vez mayor. Para esto los rotores son el corazón en algunas empresas encargados de generar el movimiento rotatorio, tanto para transportar, crear fuerza, bombear, etc. Sin estos, difícilmente se pueden cumplir ciertas tareas esenciales. Los rotores requieren de una muy buena mantención y que se encuentren bajo ciertas condiciones de trabajo, una buena lubricación, es importante para evitar riesgos de problemas internos. Para ellos el trabajo con ciertos componentes facilita el buen funcionamiento, como ejemplo los descansos hidrodinámicos, en donde cumplen un rol fundamental al momento de que el rotor gire a grandes velocidades. Sus limitaciones de giro dependen principalmente de las velocidades críticas y estabilidad del rotor. Estas propiedades dinámicas dependen casi absolutamente de la rigidez y amortiguamiento de los descansos hidrodinámicos, las que a su vez, dependen de la geometría y tipo específico de descanso hidrodinámico.

Debido a lo anterior, en el presente trabajo se comparan las propiedades dinámicas de un rotor soportado por dos descansos, para luego comparar cuatro tipos diferentes de descanso hidrodinámicos buscando cual es el que permite un mejor desempeño del rotor. Además, se busca validar el modelo numérico mediante una comparación de las propiedades de un descanso en particular con datos experimentales obtenidos mediante ensayos en el banco de pruebas Machinery Fault Simulator (ver Figura 4.1) de la compañía Spectraquest, que se encuentra en el laboratorio de mecánica de la Universidad del Bío-Bío.

#### <span id="page-10-2"></span>**1.2 Objetivos**

#### **1.2.1 Objetivo General**

<span id="page-10-3"></span>Comparar numéricamente diversos tipos de descansos hidrodinámicos para determinar cuál es la mejor opción en su utilización en un rotor, considerando velocidades críticas y rangos de estabilidad y validar el modelo mediante ensayos experimentales en el laboratorio.

#### **1.2.2 Objetivos Específicos**

- <span id="page-11-0"></span>• Obtener un modelo numérico del rotor mediante elementos finitos para poder evaluar distintos descansos.
- Validar el modelo numérico mediante resultados experimentales obtenidos en el banco de ensayo del laboratorio de mecánica aplicada.
- Encontrar la mejor alternativa en término de velocidades críticas y rango de estabilidad comparando 4 tipos de descansos.

#### **1.3 Estructura de la habilitación profesional**

<span id="page-11-1"></span>Para lograr estos objetivos esta Habilitación Profesional (HP) comienza en el primer capítulo con una introducción al tema explicando la motivación del estudio, los objetivos buscados y la estructura de la HP.

A continuación, en el segundo capítulo, se presenta el marco teórico donde se ven conceptos básicos del método de elementos finitos, conceptos de dinámica del rotor, además el funcionamiento de los descansos hidrodinámicos, y conceptos como las velocidades críticas, estabilidad y número de Sommerfeld. Además, en este capítulo se presentan los software utilizados en esta HP, MATLAB y LabVIEW, los cuales permiten realizar los cálculos en base de datos numéricos.

En el tercer capítulo se entrega la información de la fase experimental en donde se entrega la información de los equipos utilizados como lo es el Machinery Fault Simulator, con sus respectivas partes, también las herramientas para la adquisición de datos, los cuales se conectan todos juntos para realizar la fase experimental.

En el cuarto capítulo se presenta el desarrollo del modelo numérico especificando las simplificaciones y las ecuaciones de movimiento a resolver.

En el quinto capítulo se realiza una comparación de los resultados numéricos con respecto a los experimentales analizando sus diferencias y finalmente en el capítulo sexto se muestran las principales conclusiones de esta HP y posibles trabajos futuros.

## <span id="page-12-1"></span><span id="page-12-0"></span>**2. MARCO TEORICO**

#### **2.1.1 Método de elementos finitos**

Este método consiste en dividir la estructura a modelar en varios elementos discretos, cada cual, con sus respectivas ecuaciones de movimiento, los cuales son acoplados para dar con el sistema completo a estudiar. Este método es utilizado con el fin de facilitar el cálculo de geometrías complejas con la ayuda de computadoras. Es ampliamente utilizado en modelación de distintos sistemas por ser relativamente sencillo y económico de aplicar en la mayoría de los casos, entregando muy buenos resultados.

En el caso de modelamientos de rotor se usan elementos de eje ya elaborados, consistentes en elementos de eje, discos de inercia, descansos hidrodinámicos y apoyos de eje, cada uno con sus respectivos desplazamientos nodales, rigideces, efectos giroscópicos y masas.

#### **2.1.2 Procedimientos de elementos finitos**

<span id="page-12-2"></span>El procedimiento de aproximar el comportamiento de un continuo mediante elementos finitos que se comportan de forma similar a los elementos reales, se puede introducir mediante aplicaciones específicas o como un concepto matemático general. Se ha escogido limitar la perspectiva a un conjunto de problemas asociados a la mecánica estructural.

Los casos pueden variar desde problemas bidimensionales, hasta análisis de solidos tridimensionales. En todos los casos, el número de interconexiones entre un elemento finito cualquiera rodeado por fronteras imaginarias y los elementos vecinos a él son infinitos. Es decir, por consiguiente, ver a primera vista como se pueden discretizar problemas de este tipo. Esta dificultad puede superarse de la siguiente manera: (Ewins, 2000)

- a) El elemento se divide, mediante líneas o superficies imaginarias, en un número de elementos finitos (superficies triangulares en el caso bidimensional y superficies tetraédricas en caso tridimensional)
- b) Los elementos finitos se consideran unidos entre sí mediante un número discreto de puntos llamados "nodos" situado en sus contornos. Los desplazamientos de estos nodos serán las incógnitas fundamentales del problema.
- c) Se toma un conjunto de funciones que definan la manera única el campo de desplazamientos dentro de cada elemento finito en función de los desplazamientos nodales de dicho elemento.
- d) Estas funciones de desplazamiento definirán entonces de manera única el estado de deformación dentro del elemento en función de los desplazamientos nodales. Estas deformaciones, junto con las deformaciones iniciales y las propiedades constitutivas del material, definirán el estado de tensiones en todo el elemento y por consiguiente, también sus contornos.
- e) Se determina un sistema de fuerzas concentradas en los nodos, tal que equilibre las tensiones en el contorno y cualquiera carga repartida, resultando así una relación fuerza y desplazamiento.

#### **2.1.3 Vector de Desplazamiento nodales**

<span id="page-13-0"></span>El vector que representa el desplazamiento nodal para el caso de una estructura es:

$$
\delta_n = \begin{bmatrix} x_n \\ y_n \\ \theta_n \\ \psi_n \end{bmatrix} \tag{2.1}
$$

En donde  $x_n$  e  $y_n$  representa el desplazamiento en los ejes y las variables  $\theta_n$  y  $\psi_n$ corresponden a las pendientes de los ejes  $x \in y$ . El sub índice  $n$  representa al número del nodo a describir. (Arias, 2013)

Vector Nodal del eje:

$$
\delta_e = \begin{bmatrix} x_1 \\ y_2 \\ \theta_1 \\ y_2 \\ y_2 \\ \theta_2 \\ \psi_2 \end{bmatrix} (2.2)
$$

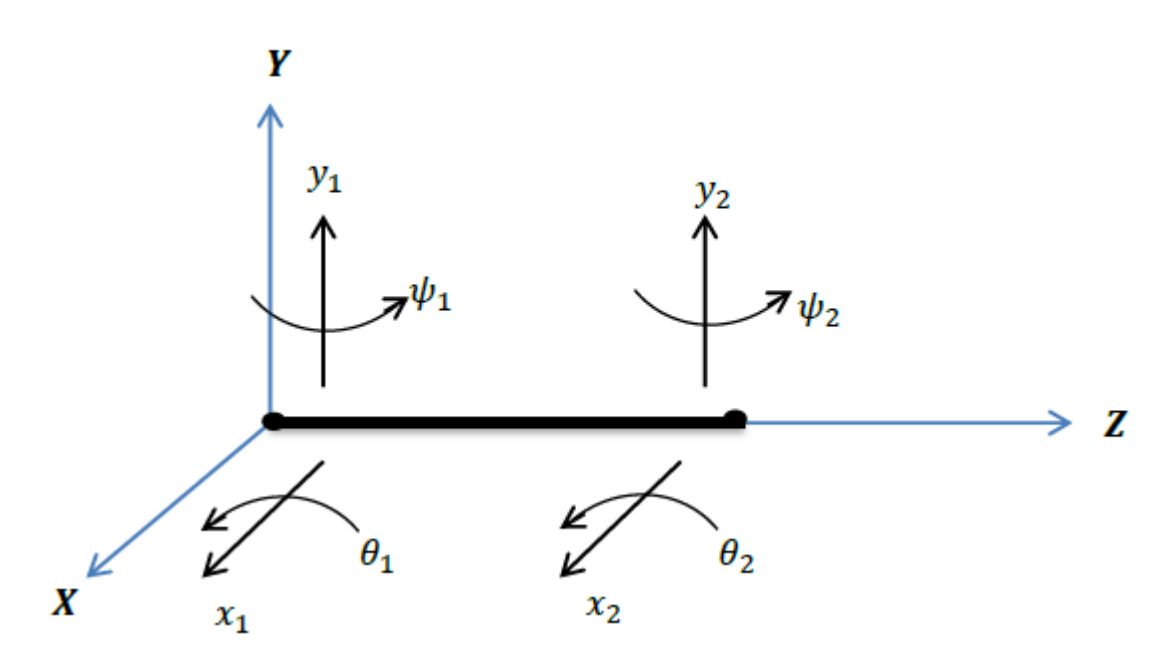

<span id="page-14-1"></span>**Figura 2.1 Representación nodal de los vectores en el elemento eje. (Arias, 2013)**

#### <span id="page-14-0"></span>**2.1.4 Rotor en descanso**

Los descansos, son necesarios para soportar los esfuerzos aplicados por las distintas fuerzas que aparecen al momento de utilizar un rotor, es por esto que son importantes al momento de analizarlos y comprobar su comportamiento. Si bien estos poseen una rigidez y amortiguamiento, estos factores permiten mejorar el rendimiento y funcionamiento de un rotor al momento de trabajar, con tan solo conocer su comportamiento.

Para estudiar los efectos de rigidez y amortiguamiento de los soportes en la dinámica de un rotor, se puede utilizar el modelo de Jeffcott, el cual ayuda a simplificar el análisis ofreciendo mejores resultados para los rotores simétricos, en su modo fundamental. Primero se determina la velocidad crítica del rodamiento rígido del rotor, mediante un análisis utilizando un método de matriz de transferencia, y se determina la rigidez equivalente del rotor, con la masa total del rotor agrupado en el tramo medio equivalente al tipo de rotor, que tiene la misma velocidad crítica del sistema. Para este análisis solo se utiliza los coeficientes de rigidez y los de amortiguamiento de los descansos hidrodinámicos. (Rao, 1983)

## **2.2 Dinámica de rotor**

<span id="page-15-0"></span>La dinámica del rotor es área de la mecánica aplicada que se ocupa del comportamiento y diagnóstico de estructuras giratorias, la cual se utiliza para analizar el comportamiento de estructuras que van desde turbinas de vapor, hasta motores a reacción. Su nivel más básico se refiere a estructuras mecánicas como el estudio de rotores, soportados por cojinetes e influenciadas por fenómenos internos que giran alrededor de un eje.

### **2.2.1 Rotor de Jeffcott**

<span id="page-15-1"></span>El Rotor de Jeffcott llamado así por Henry Homan Jeffcott, es un modelo simplificado el cual se utiliza para resolver ciertas ecuaciones de este modelo. Este rotor consta de un eje sin masa flexible, con soportes simples y un disco delgado y rígido montado en la mitad del eje.

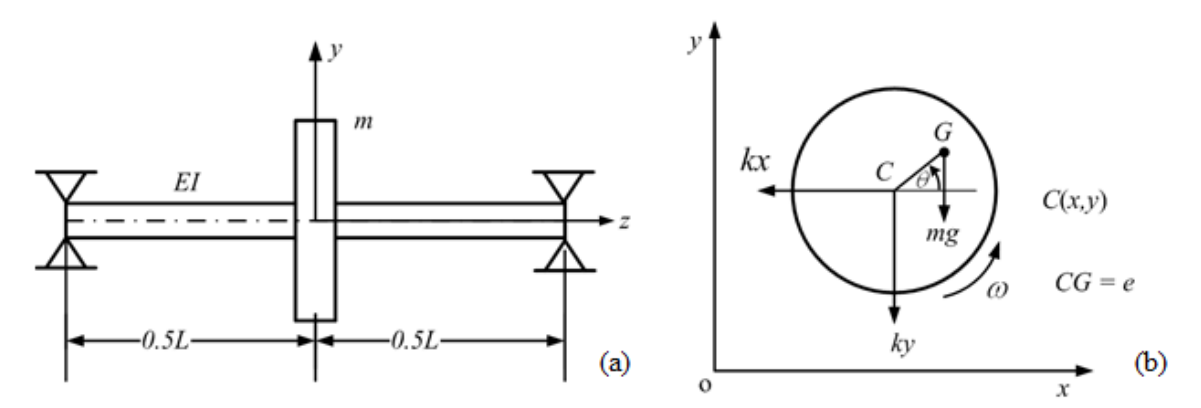

**Figura 2.2 (a) Modelo Rotor de Jeffcott en el plano y-z (b) Diagrama de cuerpo libre del el disco en el plano x-y** 

#### **2.2.2 Ecuaciones de movimiento**

<span id="page-15-3"></span><span id="page-15-2"></span>Las dos suposiciones de pequeños desequilibrios y pequeños desplazamientos permiten la linealización de las ecuaciones del movimiento de una manera que es consistente con lo que generalmente se hace en la dinámica de las estructuras. Sin embargo, incluso en el caso del modelo discretizado de rotor lineal, es axialmente simétrico con respecto a su eje de giro y gira a velocidad de centrifugado constante; la ecuación de movimiento linealizada es de la siguiente forma general:

$$
M\ddot{q}_{(t)} + (C + G)\dot{q}_{(t)} + (K)q_{(t)} = f_{(t)} \quad (2.3)
$$

Donde  $q_{(t)}$  es un vector que contiene las coordenadas generalizadas, referido a un marco inercial, **M** es la matriz de masa simétrica, **C** es la matriz de amortiguación simétrica, **G** es la matriz giroscópica oblicua asimétrica, **K** es la matriz de rigidez simétrica y  $f(t)$  es un vector dependiente del tiempo en el que se enumeran todas las funciones de forzamiento. (Ewins, 2000)

#### **2.2.3 Desbalance**

<span id="page-16-0"></span>Si se piensa detenidamente, al imaginar un rotor con un eje alargado soportados por descansos en ambos lados y en centro de este un disco con una cierta masa, se debe considerar que, al girar el eje a una cierta velocidad, el centro de giro de este tiene que coincidir con el centro de masa del sistema para que se encuentre balanceado, pero esto nunca ocurre debido a que siempre existen un desbalance. Este sucede por el desequilibrio que existente entre el eje, el disco y centro de giro, con esto al igual se puede asumir que incluso el eje al girar sin disco tampoco posee un balance, ya que su centro de gravedad no coincide con el centro de giro, esto significa que existe una distancia entre el punto de giro y centro de gravedad. (E. J. Gunter, 2001) Esto se puede representar mediante una fórmula para medir el desequilibrio de masa rotor, la cual es:

$$
\mathbf{U} = \mathbf{w} * \mathbf{R} \tag{2.4}
$$

Dónde:

- $\bullet$   $\bullet$   $\bullet$   $\bullet$  Desequilibrio masa rotor.
- $\bullet$   $\bullet$   $\bullet$   $\bullet$  masa de desequilibrio.
- $\overline{R}$ : Distancia dentro gravedad al centro de giro.

#### **2.2.4 Rigidez del eje**

<span id="page-16-1"></span>En eje se ejerce una fuerza  $F_k$  sobre la masa desplazando una cantidad  $Y_2$  como se puede apreciar en la Figura 2.3.

Para la teoría de vigas uniformes en soportes fijados, el desplazamiento está relacionado con la fuerza.

$$
Y_2 = -48E \frac{I_e}{l^3 F_k} \tag{2.5}
$$

Dónde:

- **E**= Modulo de elasticidad.
- **Ie**= Momento de inercia eje.
- **l**= Longitud del eje.
- El eje es circular con un diámetro D

Y el momento de inercia del área es entonces:

$$
I_e = \pi * \frac{D^4}{64} \tag{2.6}
$$

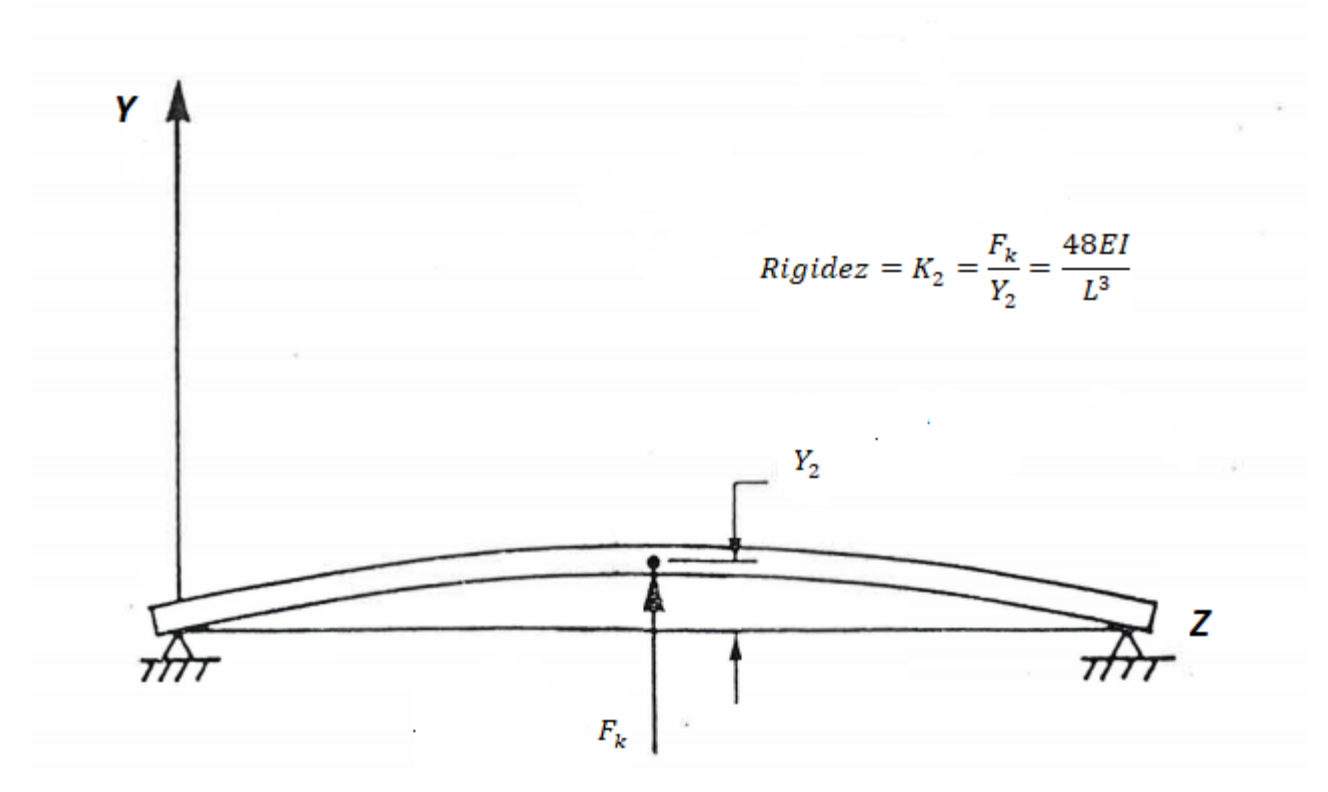

<span id="page-17-0"></span>**Figura 2.3 Fuerza y desplazamiento de un eje en deflexión en el plano Y-Z.** 

## **2.2.5 Matrices rigidez del eje**

<span id="page-18-0"></span>Para la matriz de rigidez para un elemento e de eje se muestra a continuación (Lalanne, 1998):

$$
K_e = \frac{EI}{L^3} \begin{bmatrix} 12 & 0 & 0 & 6L & -12 & 0 & 0 & 6L \\ 0 & 12 & -6L & 0 & 0 & -12 & -6L & 0 \\ 0 & -6L & 4L^2 & 0 & 0 & 6L & 2L^2 & 0 \\ 6L & 0 & 0 & 4L^2 & -6L & 0 & 0 & 2L^2 \\ -12 & 0 & 0 & -6L & 12 & 0 & 0 & -6L \\ 0 & -12 & 6L & 0 & 0 & 12 & 6L & 0 \\ 0 & -6L & 2L^2 & 0 & 0 & 6L & 4L^2 & 0 \\ 6L & 0 & 0 & 2L^2 & -6L & 0 & 0 & 4L^2 \end{bmatrix} (2.7)
$$

#### **2.2.6 Matriz de masas**

<span id="page-18-1"></span>
$$
[M_c] = \frac{\rho A I_e}{420} \begin{bmatrix} 156 & 0 & 0 & 22L & 54 & 0 & 0 & -13L \\ 0 & 156 & -22L & 0 & 0 & 54 & 13L & 0 \\ 0 & -22L & 4L^2 & 0 & 0 & -13L & -3L^2 & 0 \\ 22L & 0 & 0 & 4L^2 & 13L & 0 & 0 & -3L^2 \\ 54 & 0 & 0 & 13L & 156 & 0 & 0 & -22L \\ 0 & 54 & -13L & 0 & 0 & 156 & 22L & 0 \\ 0 & 13L & -3L^2 & 0 & 0 & 22L & 4L^2 & 0 \\ -13L & 0 & 0 & -3L^2 & -22L & 0 & 0 & 4L^2 \end{bmatrix} (2.8)
$$

La matriz proveniente del efecto secundario de inercia rotatoria:

$$
\begin{bmatrix} 36 & 0 & 0 & 3L & -36 & 0 & 0 & 3L \\ 0 & 36 & -3L & 0 & 0 & -36 & -3L & 0 \\ 0 & -3L & 4L^2 & 0 & 0 & 3L & -L^2 & 0 \\ 3L & 0 & 0 & 4L^2 & -3L & 0 & 0 & -L^2 \\ -36 & 0 & 0 & -3L & 36 & 0 & 0 & -3L \\ 0 & -36 & 3L & 0 & 0 & 36 & 3L & 0 \\ 0 & -3L & -L^2 & 0 & 0 & 3L & 4L^2 & 0 \\ 3L & 0 & 0 & -L^2 & -3L & 0 & 0 & 4L^2 \end{bmatrix} (2.9)
$$

Los parámetros  $\rho$  y A corresponden a la densidad y área de sección del elemento de eje. La matriz de masa total del elemento de eje se define como:

$$
[M_T] = [M_c] + [M_s] \quad (2.10)
$$

## <span id="page-19-0"></span>**2.2.7 Matriz de efectos giroscópicos del eje**

$$
\begin{bmatrix}\n0 & -36 & 3L & 0 & 0 & 36 & 3L & 0 \\
36 & 0 & 0 & 3L & -36 & 0 & 0 & 3L \\
-3L & 0 & 0 & -4L^2 & 3L & 0 & 0 & L^2 \\
0 & -3L & 4L^2 & 0 & 0 & 3L & -L^2 & 0 \\
0 & 36 & -3L & 0 & 0 & -36 & -3L & 0 \\
-36 & 0 & 0 & -3L & 36 & 0 & 0 & -3L \\
-3L & 0 & 0 & L^2 & 3L & 0 & 0 & -4L^2 \\
0 & -3L & -L^2 & 0 & 0 & 3L & 4L^2 & 0\n\end{bmatrix}
$$
(2.11)

En donde el Ω corresponde a la velocidad de rotación del eje.

$$
[\mathbf{M}_{disco}] = \begin{bmatrix} M_D & 0 & 0 & 0 \\ 0 & M_D & 0 & 0 \\ 0 & 0 & I_{Dx} & 0 \\ 0 & 0 & 0 & I_{Dy} \end{bmatrix} (2.12)
$$

<span id="page-20-0"></span>En donde  $M_D$  corresponde a la masa del disco e  $I_{Dx} = I_{Dy}$  momento de inercia del disco en el eje x, la cual se representa de la siguiente manera:

$$
I_{Dx} = I_{Dy} = m_d r d^2 + \frac{\left(\frac{1}{12}\right) m_d l d^2}{4} \qquad (2.13)
$$

La inercia se considera a base de la geometría del disco.

#### <span id="page-20-1"></span>**2.2.9 Matriz de efecto de coriolis**

$$
[\mathbf{G}_d] = \begin{bmatrix} 0 & 0 & 0 & 0 \\ 0 & 0 & 0 & 0 \\ 0 & 0 & 0 & -Idy \\ 0 & 0 & Idy & 0 \end{bmatrix}
$$
 (2.14)

<span id="page-20-2"></span>Donde  $I_{Dy}$  corresponde al momento de inercia del disco en el eje Y, dada en la ecuación (2.13).

## **2.2.10 Matrices de Rigidez y amortiguamiento de los descansos hidrodinámicos**

## • Matriz de rigidez

$$
[\mathbf{K}_{des}] = \begin{bmatrix} k_{xx} & k_{xy} & 0 & 0 \\ k_{yx} & k_{yy} & 0 & 0 \\ 0 & 0 & 0 & 0 \\ 0 & 0 & 0 & 0 \end{bmatrix} (2.15)
$$

#### • Matriz de amortiguamiento

$$
[\mathbf{C}\_des] = \begin{bmatrix} c_{xx} & c_{xy} & 0 & 0 \\ c_{yx} & c_{yy} & 0 & 0 \\ 0 & 0 & 0 & 0 \\ 0 & 0 & 0 & 0 \end{bmatrix} (2.16)
$$

Los parámetros  $k_{xx}$ ,  $k_{xy}$ ,  $k_{yx}$ ,  $k_{yy}$ ,  $c_{xx}$ ,  $c_{xy}$ ,  $c_{yx}$ ,  $c_{yy}$  corresponden a los coeficientes de rigidez y amortiguamiento de los descansos, para analizar cada caso de los descansos se utilizan los valores provenientes de libro (Someya), en donde se puede encontrar más tipos de descansos hidrodinámicos con sus respectivos coeficientes.

### <span id="page-21-0"></span>**2.3 Descansos hidrodinámicos**

Los descansos hidrodinámicos funcionan con el aceite, el cual circula por dentro de estos, creando una película que separa al eje del contorno del descanso y para entender más sobre esto se habla de la viscosidad, los estados estáticos y dinámicos del aceite, explicando su funcionalidad y características.

#### **2.3.1 Viscosidad**

<span id="page-21-1"></span>La viscosidad expresa la facilidad que tiene un fluido para fluir cuando se le aplica una fuerza externa. El coeficiente de viscosidad absoluta o simplemente la viscosidad absoluta de un fluido es una medida de su resistencia al deslizamiento o a la deformación cortante o angular.

Al aumentar la temperatura, la viscosidad de todo líquido disminuye, mientras que la viscosidad de todo gas aumenta. Una unidad muy utilizada para la viscosidad en el sistema (CGS) es el poise (P), denominado así en honor a Jean Louis Poiseuille.

La viscosidad dinámica, designada como  $\mu$ , se mide, en unidades del Sistema [Internacional,](https://es.wikipedia.org/wiki/Sistema_Internacional_de_Unidades) en [pascal](https://es.wikipedia.org/wiki/Pascal_(unidad))[-segundo](https://es.wikipedia.org/wiki/Segundo) (Pa·s), o N·s·m<sup>-2</sup>, o kg·m<sup>-1</sup>·s<sup>-1</sup> en cambio la viscosidad cinemática, designada como *ν*, se mide, en unidades del [Sistema Internacional,](https://es.wikipedia.org/wiki/Sistema_Internacional_de_Unidades) en [metros](https://es.wikipedia.org/wiki/Metros_cuadrados)  [cuadrados](https://es.wikipedia.org/wiki/Metros_cuadrados) por [segundo](https://es.wikipedia.org/wiki/Segundo)  $(m^2 \cdot s^{-1})$ . En el sistema cegesimal se utiliza el [Stokes](https://es.wikipedia.org/wiki/Stokes_(unidad)) (St).

Este término hace referencia al proceso en que un fluido se introduce entre superficies en contactos de dos cuerpos con movimiento relativo los cuales rozan unidos por una carga, y este fluido forma una película de separación física entre las superficies de los cuerpos, que reduce la fuerza de deslizamiento y con ello el desgaste mutuo.

Para entender más sobre este se muestra en la Figura 2.4 se ilustrar de mejor forma su comportamiento:

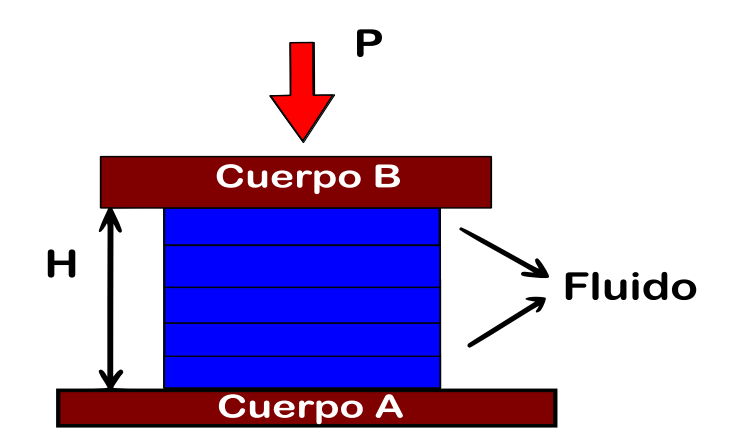

#### <span id="page-22-2"></span>**Figura 2.4 Representación Gráfica de Lubricación entre dos cuerpos A y B con una carga P y un espacio de fluido de lubricación con distancia H.**

#### **2.3.2 Estado Estático**

<span id="page-22-0"></span>Para este estado no hay un movimiento relativo, por ende, se pierde el concepto de lubricación, pero no obstante, sirve como base para facilitar la explicación del proceso dinámico.

Se puede observar en la Figura 2.4 que la película de fluido se puede representar como **H** que corresponde a la distancia a la que se encuentran separados los cuerpos A y B.

Sí la carga **P** no es lo suficientemente grande para retirar el fluido de entre las superficies de contacto se creará la película de fluido que los separa, creándose una distancia, pero si esta fuerza lo es, la película no existirá habiendo contacto entre las dos superficies. Esto sucederá en un tiempo dependiendo principalmente de la viscosidad del fluido.

#### **2.3.3 Estado dinámico**

<span id="page-22-1"></span>En este estado la película es sumamente importante ya que crea que los dos cuerpos estén "resbalosos", permitiendo así que no estén en contacto y esto es debido a que aparece una velocidad V quien desliza los cuerpos.

La naturaleza fluida de la película donde no existe rigidez total de la masa que la constituye, hace que con la muy poca resistencia, unas capas elementales puedan deslizarse sobre las otras, trayendo como resultado una elevada facilidad de movimiento; el cuerpo A virtualmente "Flota" en el fluido sin contacto con el cuerpo B.

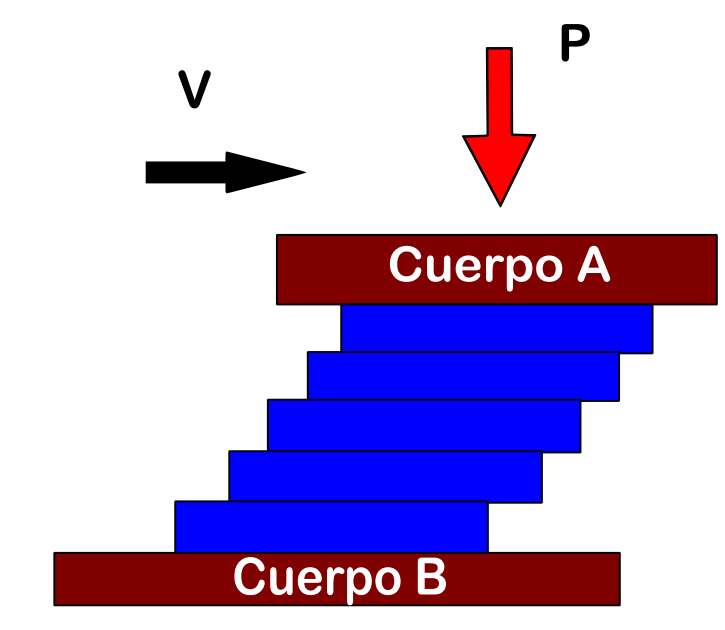

<span id="page-23-1"></span>**Figura 2.5 Estado Dinámico, fluido en movimiento entre los dos cuerpos.**

<span id="page-23-0"></span>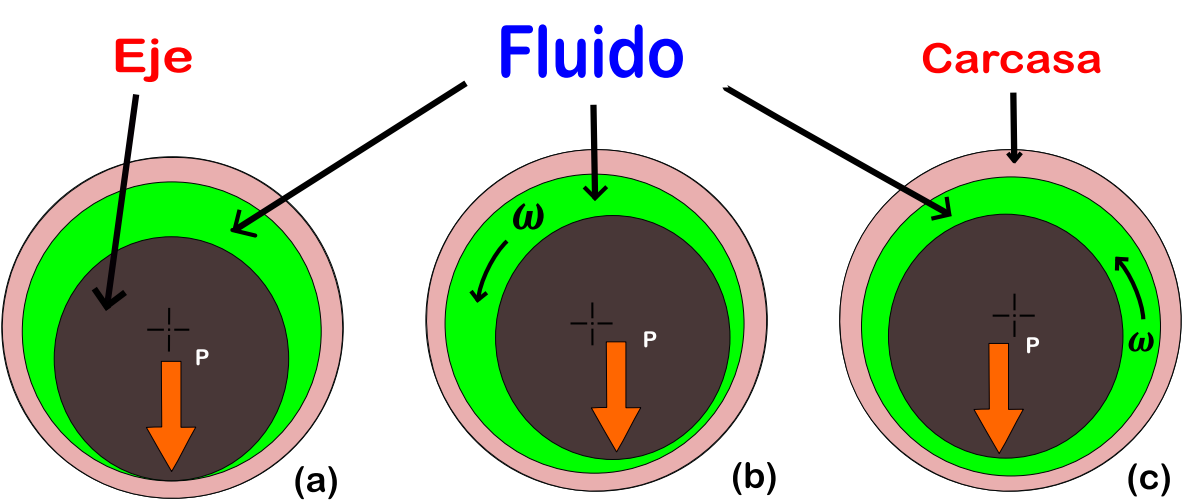

**2.3.4 Lubricación hidrostática**

<span id="page-23-2"></span>**Figura 2.6 (a) Giro detenido del eje sin movimiento. (b) Inicio de giro con velocidad ω . (c) Giro establecido capa de fluido a velocidad ω.**

En algunos casos, especialmente para árboles muy cargados y que giran a bajas velocidades, nunca pueden alcanzarse el equilibrio necesario para la obtención de la lubricación hidrodinámica, en estos casos, se acude a la inyección del lubricante a elevada presión al cojinete para lograr capa adecuada de este que impida el contacto, este método de lubricación es la que se conoce como hidrostática.

## <span id="page-24-0"></span>**2.4 Tipos de Descansos Hidrodinámicos**

#### **2.4.1 Rodamientos cilíndricos axiales**

<span id="page-24-1"></span>Estos cojinetes de ranuras axiales tienen un taladrado cilíndrico con típicamente 2 a 4 ranuras axiales de alimentación de aceite. En la Figura 2.7 se ilustra un tipo de rodamiento axial que posee dos orificios. Estos rodamientos son utilizados en velocidades relativamente baja en equipos. Para una magnitud de carga y orientación dadas, las características de estabilidad de los rodamientos de ranura axial son principalmente controladas por la holgura del rodamiento. Las holguras apretadas producen mayores umbrales de inestabilidad, pero con rodamientos de holgura ajustados, otros problemas son que los hacen indeseables. Por ejemplo, como el espacio disminuye la temperatura del aceite de operación del rodamiento aumenta, además el desgaste del revestimiento de metal antifricción durante los comienzos repetidos aumentara la holgura del rodamiento degradando así la estabilidad. Es más, muchos de los problemas de inestabilidad son debido a aceite contaminado, arranques repetidos o rodaduras lentas con límite de lubricación.

Para esta investigación se utilizan dos descansos hidrodinámicos de este tipo uno axial con 2 perforaciones (ver Figura 2.7) y otro con 4 perforaciones (ver Figura 2.8), para el caso experimental este cuenta con uno axial de dos orificios el cual se encuentra en el laboratorio del Departamento de ingeniería mecánica, para así realizar las comparaciones.

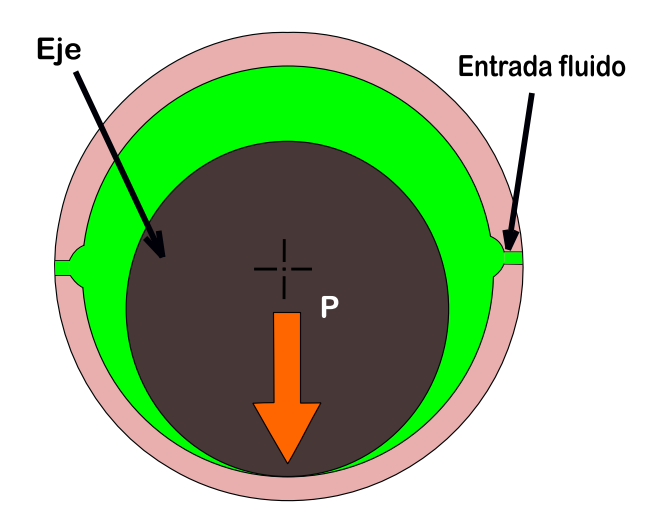

<span id="page-25-1"></span>**Figura 2.7 Descanso cilíndrico axial con Dos ranuras axiales en estado estático**

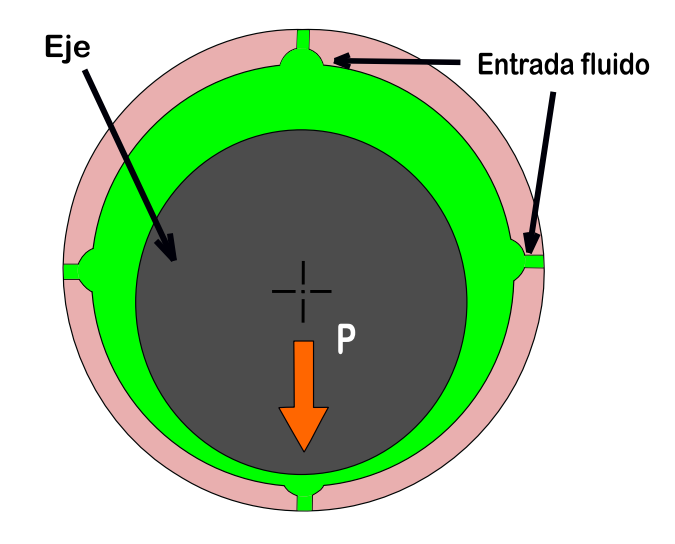

**Figura 2.8 Descanso cilíndrico axial con 4 orificios**

#### <span id="page-25-2"></span>**2.4.2 Rodamientos Elípticos**

<span id="page-25-0"></span>Al reducir la holgura del rodamiento vertical y aumentado la velocidad de umbral de inestabilidad de los rodamientos. Este es esencialmente un rodamiento vertical ligeramente más apretado y una separación horizontal más abierta.

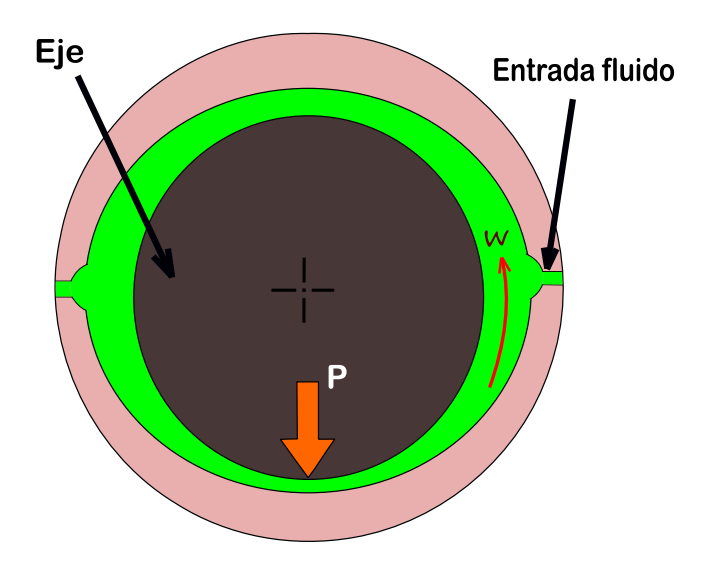

**Figura 2.9 Descanso Elíptico**

#### **2.4.3 Rodamiento De Lóbulo Múltiple**

<span id="page-26-1"></span><span id="page-26-0"></span>Son también cojinetes de manguito muy populares que son exitosos en el aumento de velocidad de umbral de inestabilidad en comparación a los cojinetes de mango cilíndrico. Estos son utilizados frecuentemente en rotores pequeños y livianos que operan a altas velocidades como pequeños turboexpansores, expansores criogénicos y turbo cargadores.

Los lóbulos son siempre precargados con un rodamiento multi-lóbulo es simplemente un cojinete de ranura axial. Los lóbulos también se pueden compensar con la holgura mínima del lóbulo ubicada en algún ángulo con rotación desde el centro del lóbulo. (John C. Nicholas, 1996). Se utiliza uno de 3 lóbulos para la comparación con otros descansos ya mencionados en este informe.

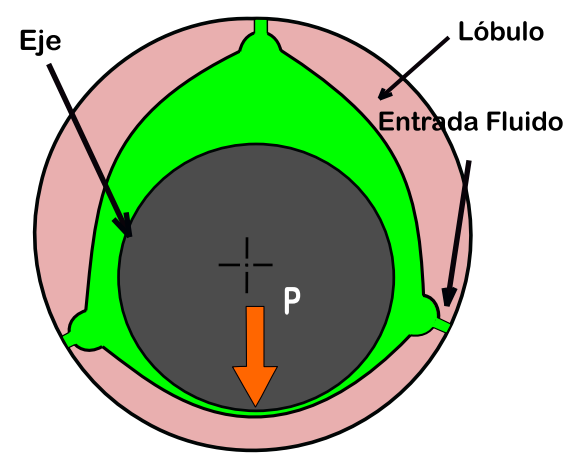

<span id="page-26-2"></span>**Figura 2.10 Descanso De lóbulo múltiple**

#### **2.4.4 Descansos hidrodinámicos Tilting pad**

<span id="page-27-0"></span>Este descanso consiste en una carcasa de acero y cuatro o cinco almohadillas que se apoyan o pivotan centralmente para permitir la rotación del eje en cualquier dirección. Las almohadillas de los cojinetes normalmente se fabrican con un respaldo de acero al carbono de bajo a medio y un revestimiento de metal blanco de alta calidad. El forro de metal blanco, un material predominantemente a base de estaño, proporciona una funcionalidad crítica para ayudar a reducir el daño del eje durante cualquier condición transitoria, molesta, de velocidad lenta o de contaminación. En este trabajo se utiliza este rodamiento con 4 almohadillas para analizar comportamiento dinámico.

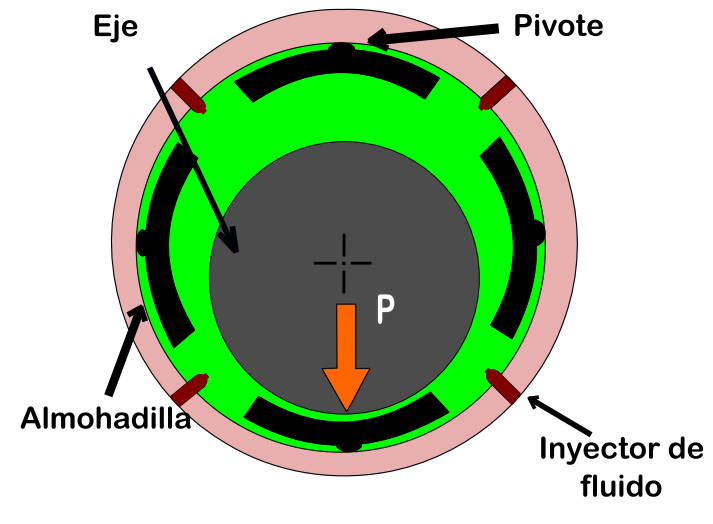

**Figura 2.11 Descanso hidrodinámico con 4**

## <span id="page-27-3"></span><span id="page-27-1"></span>**2.5 Análisis de sistemas Lineales.**

#### **2.5.1 Análisis de Estabilidad**

<span id="page-27-2"></span>Se dice que un sistema es inestable si, este estando libre de excitaciones externas tiende a crecer indefinidamente en el tiempo. (J, 2004)

La inestabilidad dinámica es definida matemáticamente como una solución lineal de un sistema de ecuaciones diferenciales de movimiento caracterizada por un valor propio complejo con parte real positiva (ver Ec. 3.36). La parte real de un valor propio caracteriza el factor de crecimiento o decremento de la solución oscilatoria, mientras que la parte imaginaria caracteriza la frecuencia a la que ocurre dicha oscilación. Para términos de un rotor dinámico, la solución es una función, la cual describe la amplitud de vibración dependiente del tiempo. (Ruiz, 2006)

El problema de valores propios que aparece al buscar soluciones del tipo

$$
x = x_0 * e^{rt} \tag{2.17}
$$

Para el problema

$$
M\ddot{x} + C\dot{x} + G\dot{x} + Kx = 0 \quad (2.18)
$$

Los valores propios derivados de la solución de la ecuación homogénea, son los valores de las raíces del polinomio característico, los cuales tienen la forma:

$$
s = \lambda + i\omega_d \qquad i^2 = -1 \quad (2.19)
$$

La parte imaginaria de los valores propios complejos del sistema es la frecuencia natural amortiguada. La velocidad crítica puede ser obtenida cuando la frecuencia natural amortiguada, es igual a la velocidad de rotación del eje.

El diagnóstico más común de inestabilidad en un rotor con descansos hidrodinámicos es el llamado latigueo de aceite llamado Oil whip esto se debe principalmente por la película de aceite que se forma en el descanso al girar el eje, este puede producir una inestabilidad en donde el movimiento tiende a incrementar sin límites, llegando incluso a la destrucción de la maquinaria. Cuando se detecta esta vibración se considera imposible incrementar la velocidad de la máquina.

#### **2.5.2 Velocidad crítica**

<span id="page-28-0"></span>La frecuencia natural es la frecuencia a la que un sistema mecánico continúa vibrando una vez que se ha quitado la señal de excitación. La frecuencia natural de un rotor depende de la rigidez del eje y de la masa del disco que soporta el eje. Cada rotor tiene un número de frecuencias naturales y cada una de esta asociada un modo de vibración, que es una forma característica en la que vibra el rotor. Cuando una de las frecuencias naturales es excitada por el desequilibrio rotativo del rotor (debido a la velocidad del eje), entonces la

velocidad del eje, la cual coincide con la frecuencia natural es conocida como velocidad crítica. Ésta es la velocidad de rotación en la que el eje se vuelve dinámicamente inestable y es probable que se desarrollen grandes vibraciones que son perjudiciales para el funcionamiento del rotor.

Todos los ejes, aún sin la presencia de cargas externas, se deforman durante la rotación. La magnitud de la deformación depende de la rigidez del eje y de sus soportes, de la masa total del eje y de las partes que se le adicionan, del desequilibrio de la masa con respecto al eje de rotación y del amortiguamiento presente en el sistema. La deformación, considerada como una función de la velocidad, presenta sus valores máximos en las llamadas velocidades críticas, pero sólo la más baja (primera) y ocasionalmente la segunda tiene importancia para el diseñador. Las otras, son generalmente tan altas que están muy alejadas de las velocidades de operación. En la primera velocidad crítica, la flexión del eje sigue la forma más sencilla posible. En la segunda, la flexión sigue la segunda forma más sencilla. Por ejemplo, un eje soportado en sus extremos y con dos masas relativamente grandes en la primera velocidad las masas se moverán hacia abajo, en cambio en la segunda velocidad una ira hacia abajo y la otra hacia arriba.

#### **2.5.3 Número de Sommerfeld**

<span id="page-29-0"></span>Este factor adimensional que se utiliza para determinar la capacidad de carga de un descanso hidrodinámico, que expresa que a medida que este número aumenta, la capacidad para soportar carga disminuye y viceversa. (Eduardo, 2009)

Este número es utilizado para obtención de los coeficientes de amortiguamiento y rigidez del aceite del descanso. Este número se puede determinar a base de la fórmula:

$$
S = \frac{\mu * N * L_d * D_d}{W} \left(\frac{R_d}{C_r}\right)^2 \tag{2.20}
$$

Dónde:

- $\mu$  = Viscosidad absoluta del fluido lubricante.(N\*s/m<sup>2</sup>)
- $N =$  Velocidad angular.(rad/s)
- $L_d$  = Longitud axial del descanso.(m)
- $D_d$  = Diámetro del descanso.(m)
- $W =$  Peso total del sistema.(N)
- $R_d$  = Radio del descanso.(m)
- $C_r$  = Claro radial.(m)
- $\bullet$   $S =$  Número de Sommerfeld.

Como los datos para la obtención de los coeficientes de amortiguamiento y rigidez, provienen de un valor adimensional se deben transformar un valor dimensional el cual se utiliza las siguientes ecuaciones (Someya, 1988):

$$
k_{i,j} = \frac{W}{c_r} K_{i,j} \quad (2.21)
$$

Dónde:

- $k_{i,j}$  Coeficiente de rigidez adimensional obtenido a base del número de Sommerfeld.
- $K_{i,j}$  = Coeficiente de rigidez dimensional. (*i, j* = *x, y*)

$$
c_{i,j} = \frac{w}{c_r} C_{i,j} \quad (2.22)
$$

Dónde:

- $c_{i,j}$  = Coeficiente de amortiguamiento adimensional obtenido a base del número de Sommerfeld.
- $C_{i,j}$  = Coeficiente de amortiguamiento dimensional. (*i, j* = *x, y*)

Los coeficientes de rigidez y amortiguamiento que se ocupan para los diferentes descansos provienen de una toma de datos realizados en el libro (Someya) en donde se encuentran cada uno de los coeficientes y la forma de utilizarlos a base de ciertas condiciones como lo son la holgura, la viscosidad del aceite, el radio del descanso entre otros.

<span id="page-31-0"></span>Esta ecuación es precisamente para obtener la fuerza ejercida por la película de aceite sobre el rotor, para esto se debe conocer la distribución de presiones de la misma. Se asume que el fluido es Newtoniano e incompresible, y que el flujo de este es laminar. El espesor de la capa de aceite es tan pequeño frente al diámetro del rotor que la curvatura es despreciada. En general para una geometría de la película la ecuación es (Eduardo, 2009):

$$
\frac{\partial}{\partial x}\left(h^2 * \frac{\partial p}{\partial x}\right) + \left(\left(\frac{\partial}{\partial z}\left(h^3 \frac{\partial p}{\partial z}\right)\right) = 0\right) = 6\mu \left\{\frac{\partial}{\partial x} \left[(U_0 + U_1)h\right] + 2\frac{\partial h}{\partial t}\right\}
$$
\n(2.23)

Donde  $p=p(x,z)$  es la distribución de la presión; x y z son las coordenadas que localizan un punto en la película de lubricante; h es el espesor de la película local;  $\mu$  es la viscosidad del fluido;  $U_0$  y  $U_1$  son las velocidades tangenciales en los límites de las dos paredes de la película;  $\frac{\partial h}{\partial t}$  es la razón de cambio del espesor de la película respecto al tiempo. Cuando en la ecuación 2.23 lo de color amarillo se cumple, la inestabilidad aparece dentro de una un descanso hidrodinámico.

#### **2.6 Software a utilizar**

<span id="page-31-1"></span>Si bien se sabe que hoy la utilización de tecnologías permite un avance más rápido en la solución de problemas, en los cuales, se encuentra una gran cantidad de ecuaciones, incógnitas y variables. Para la solución, en estos programas de alto rendimiento permiten tan solo con un comando llegar a la solución, entregando la información que el usuario requiere. Para este informe se utilizan dos programas esenciales para el procesamiento de los datos y obtención de resultados.

#### **2.6.1 MATLAB**

<span id="page-31-2"></span>MATLAB es un entorno de cálculo técnico de altas prestaciones para cálculo numérico y visualización, integra análisis numérico, cálculo matricial, procesamiento de señales, gráficos, etc. El entorno es fácil de usar, donde los problemas y las soluciones son expresados como se escriben matemáticamente, sin la programación tradicional. El nombre

MATLAB proviene de "MATrix LABoratory" (Laboratorio de Matrices). En la industria este programa se utiliza para investigación y para resolver problemas prácticos de ingeniería y matemáticas, con un gran énfasis en aplicaciones de control y procesamiento de señales también proporciona una serie de soluciones específicas denominadas toolboxes, los cuales son importante para la mayoría de los usuarios.

#### **2.6.2 LabVIEW**

<span id="page-32-0"></span>LabVIEW es un programa de National Instruments que simplifica la integración de hardware, así usted puede adquirir y visualizar juegos de datos rápidamente desde prácticamente cualquier dispositivo de E/S, ya sea de NI o de terceros. Combinado con una sintaxis de programación gráfica que reduce el tiempo de programación, LabVIEW simplifica el desarrollo de sistemas complejos con herramientas e IP a la vanguardia de la tecnología de hoy en día.

#### <span id="page-32-1"></span>**3. Fase experimental**

En este capítulo se muestra el análisis experimental de un equipo Machinery Fault Simulator, el cual se realizan ensayos de impacto sobre este, para excitar la estructura y determinar las frecuencias naturales que se pueden apreciar, en gráficos obtenidos gracias a la adquisición de datos y mostrados en un área virtual del software de LabVIEW.

#### <span id="page-32-2"></span>**3.1 Equipamiento utilizado**

#### **3.1.1 Machinery Fault Simulator (MFS)**

<span id="page-32-3"></span>Para obtener una comprensión en profundidad de las diferentes firmas de vibración, experimentos controlados en un dispositivo que emula se necesitan máquinas mundo real. Mientras que el análisis de un solo fallo maquinaria puede ser beneficiosa, hay muchas ocasiones en que el análisis de la interacción entre la rigidez dinámica, la resonancia, y la velocidad es esencial con el fin de obtener una comprensión de los espectros de vibración mundo real. Con el MFS, los conocimientos necesarios para diagnosticar problemas de maquinaria industrial en experimentos bien controlados pueden ser desarrollados y mejorado. Con una planta funcionando a plena producción, es virtualmente impracticable obtener una comprensión de la cinética y la dinámica de las máquinas sin afectar

negativamente a la producción y las ganancias: El MFS permite la formación en línea y la experimentación que a su vez reducirá al mínimo el tiempo de inactividad de la producción.

El equipamiento cuenta con un motor eléctrico de alta velocidad, con acople flexible entre el eje y el rotor, discos de inercia, sensores de desplazamiento, dos descansos hidrodinámicos con bomba de aceite con manómetro y piezas para montar sensores. Este equipo tiene la gran ventaja de poder realizar una gran cantidad de configuraciones para adaptarlas a los experimentos que se requieran (SpectraQuest, Inc).

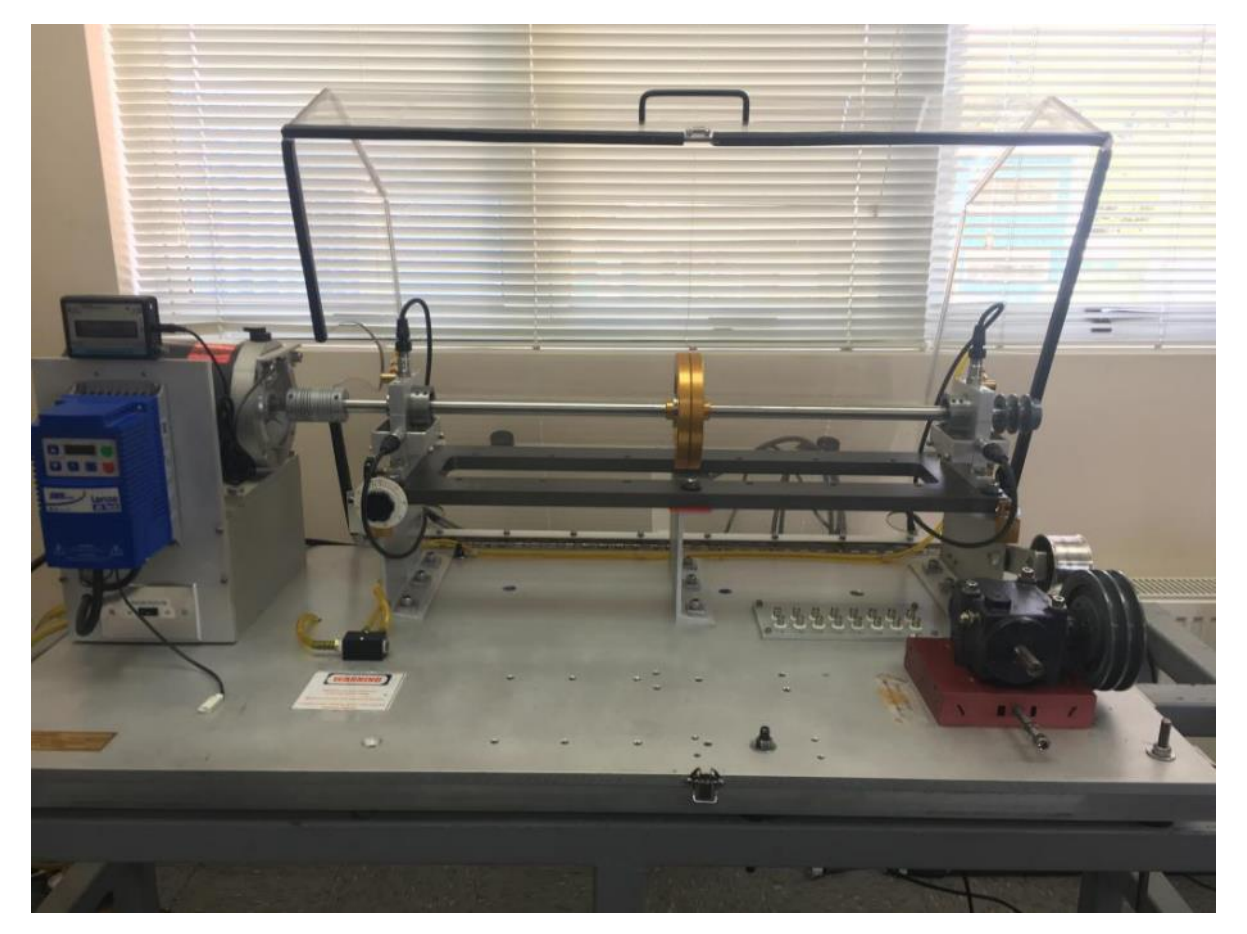

**Figura 3.1 Machinery Fault Simulator de la Facultad de ingeniería de la Universidad del BÍO-BÍO.**

<span id="page-33-0"></span>

| Descripción                  | <b>Detalle</b> |
|------------------------------|----------------|
| Diámetro del Eje             | $19.0121$ (mm) |
| Largo del Eje                | 0.915(m)       |
| Masa del Eje                 | $2.36$ (kg)    |
| Diámetro de Disco de Inercia | $0.1524$ (m)   |

*Tabla 3.1 Propiedades de los elementos del MFS*

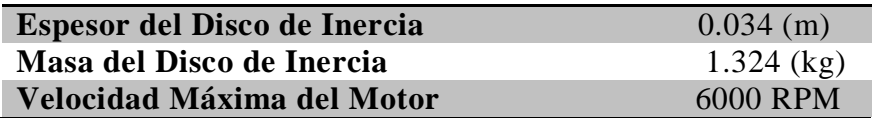

#### **3.1.2 Características de Sensores de aceleración**

<span id="page-34-0"></span>Los sensores de aceleración son importantes en la medición de vibraciones que pueden escuchar ruidos, o que se sienten como las oscilaciones en los vehículos o maquinaria. La medición de vibraciones es un factor clave para la verificación y la rentabilidad. Se utilizan 3 sensores de aceleración Marca **IMI-SENSORS** Modelos 603C01. Las características se detallan en la Tabla 3.2 también se muestra la sensibilidad de cada uno de ellos, estos se encuentran diferenciados con sus respectivos números de series en la Tabla 3.3.

*Tabla 3.2 Características de los sensores de aceleración*

| Rango de medición              | $\pm$ 490 m/s <sup>2</sup> |
|--------------------------------|----------------------------|
| Frecuencia de resonancia       | $25 \text{ Hz}$            |
| Rango de frecuencia            | 0.5 a 10000 Hz             |
| Voltaje de excitación          | 18 a 28 VDC                |
| <b>Tamaño Hexagonal</b>        | 18 mm                      |
| Tamaño altura                  | <b>48 mm</b>               |
| Rango de salida de temperatura | $+2a + 121$ °C             |

| <b>Serie</b> | Sensibilidad |
|--------------|--------------|
| LW271296     | $103$ [mV/g] |
| LW272769     | 98 [mV/g]    |
| LW271287     | $100$ [mV/g] |

*Tabla 3.3 Sensibilidad de los sensores utilizados*

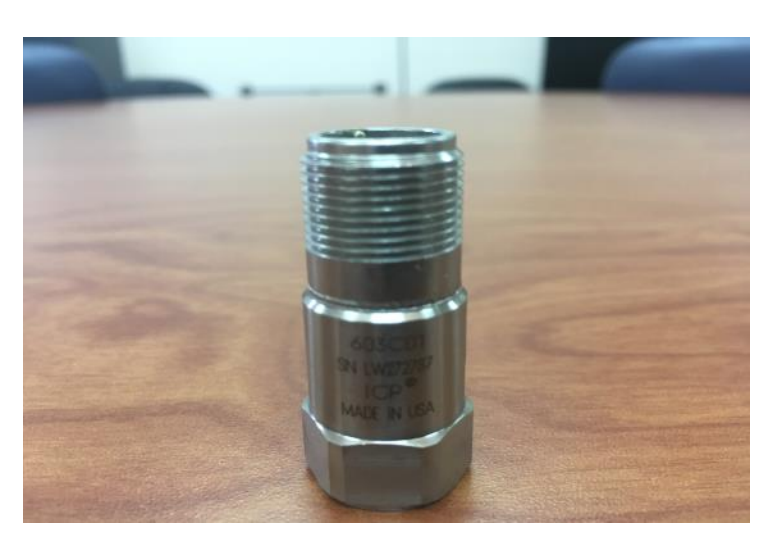

**Figura 3.2 Acelerómetro modelo 603C01**

#### **3.1.3 Sistema de adquisición de datos**

<span id="page-35-1"></span><span id="page-35-0"></span>Para la captura de datos se utiliza un sistema de adquisición National InstrumentsTM modelo NI CompactDAQNI cDAQ-9178 en donde se montan tarjetas para la adquisición, la cual para este caso es la tarjeta A/D NI 9234, en donde se conectan los diferentes accesorios para la toma de datos como sensores de aceleración proximidad, martillos de impacto, etc. Estos conectados a un computador para que este a través del programa establecido, interprete lo obtenido.

<span id="page-35-2"></span>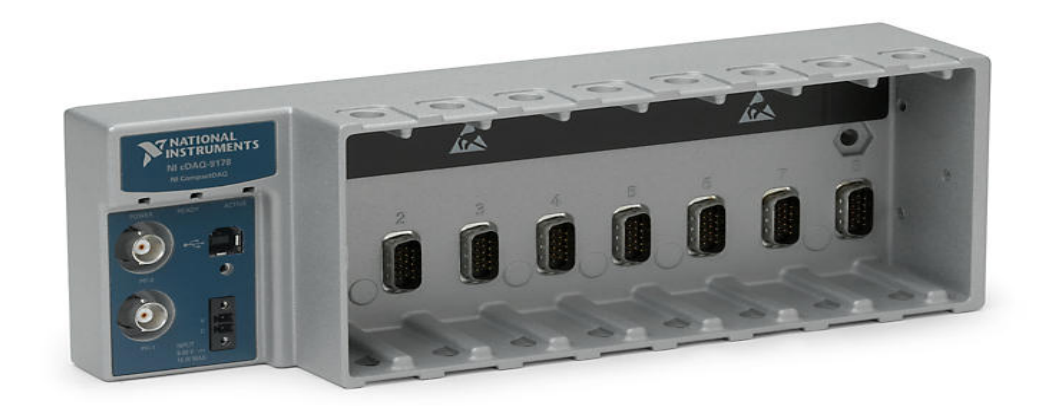

**Figura 3.3 Chasis NI CompactDAQNI cDAQ-9178**

| Rango de señal         | $+5V$          |
|------------------------|----------------|
| Frecuencia de muestreo | $51.2$ kS/s/ch |
| Conectividad           | <b>BNC</b>     |
| <b>Canales</b>         |                |

*Tabla 3.4 Características tarjeta A/D NI 9234*

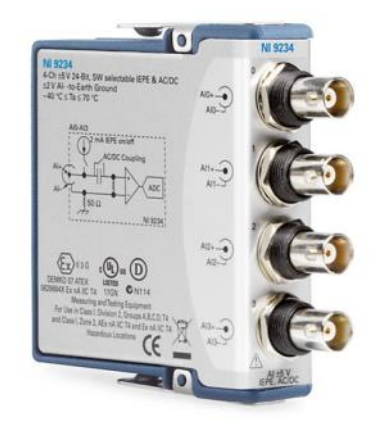

**Figura 3.4 Tarjeta A/D NI 9234**

#### **3.1.4 Martillo de Impacto**

<span id="page-36-1"></span><span id="page-36-0"></span>Para la realización de ensayos de impacto es necesario constar con este equipo, en donde su función cumple un rol importante. Consiste en un impactor, con tip estándar para metal y cabezal los cuales sirven para extender la frecuencia y rangos de los niveles de fuerza para testear una variedad de estructuras. Dentro de este hay un transductor de fuerza que permite detecta la magnitud de la fuerza, que asumida como igual y opuesta experimentada por la estructura.

<span id="page-36-2"></span>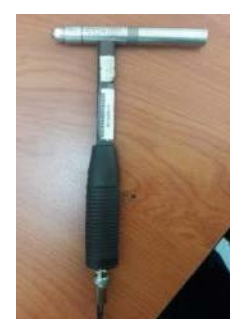

**Figura 3.5 Martillo de Impacto**

<span id="page-37-0"></span>Se consideran dos descansos hidrodinámicos radiales con dos perforaciones ver Figura 3.6, los cuales son alimentados por una bomba de aceite ver Figura 4.6, para así mantener lubricados en todo momento a estos.

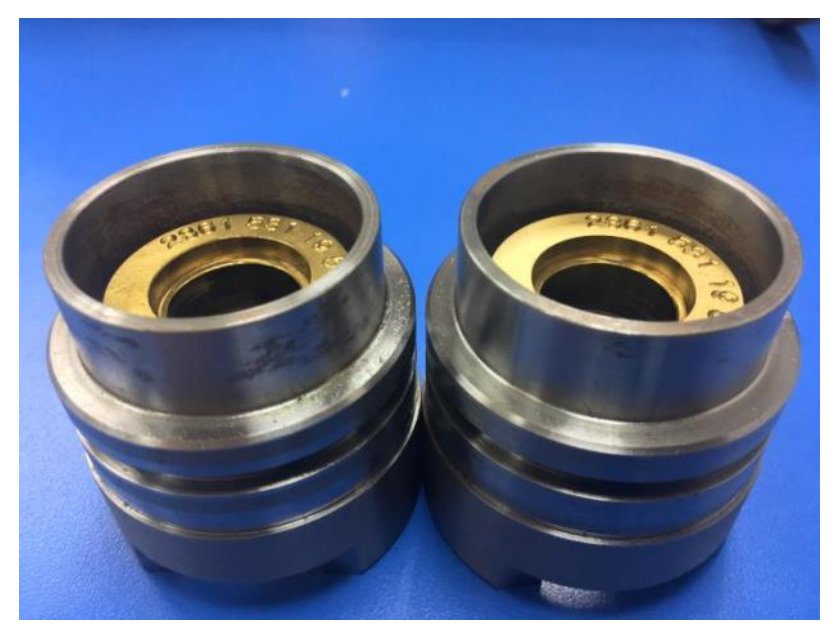

**Figura 3.6 Descansos Hidrodinámico del MFS.**

#### **3.1.6 Bomba de aceite**

<span id="page-37-2"></span><span id="page-37-1"></span>Esta permite abastecer de aceite a los descansos Hidrodinámicos, 12V DC funciona para: Cambio de aceite, acondicionamiento de invierno, fluidos de transmisión automática, soluciones anticongelantes, engranajes de baja viscosidad y transferencia de líquidos. Máxima presión 40 PSI con un caudal de 0.15 GPM.

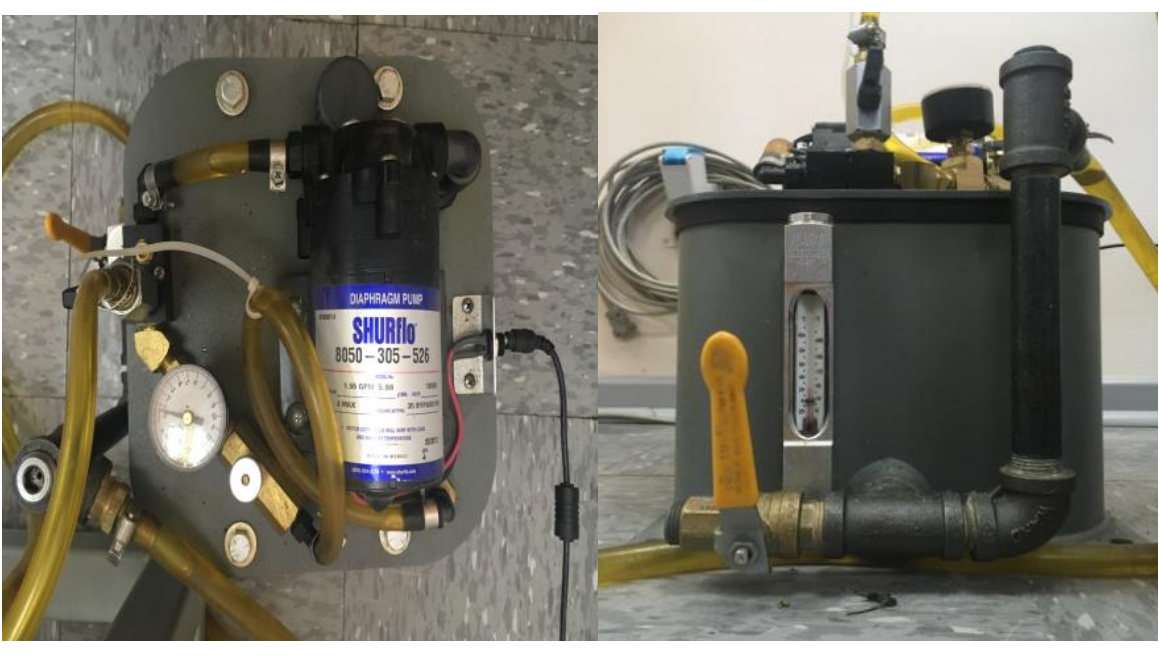

<span id="page-38-2"></span>

**A) B)** 

**Figura 3.7 Bomba de aceite, vista superior (A) y vista frontal (B).**

## **3.1.7 Eje del MSF**

<span id="page-38-0"></span>El eje unido al rotor transmite la fuerza hacia otra ubicación, este soporta un disco que se encuentra al medio de entre los dos descansos hidrodinámicos.

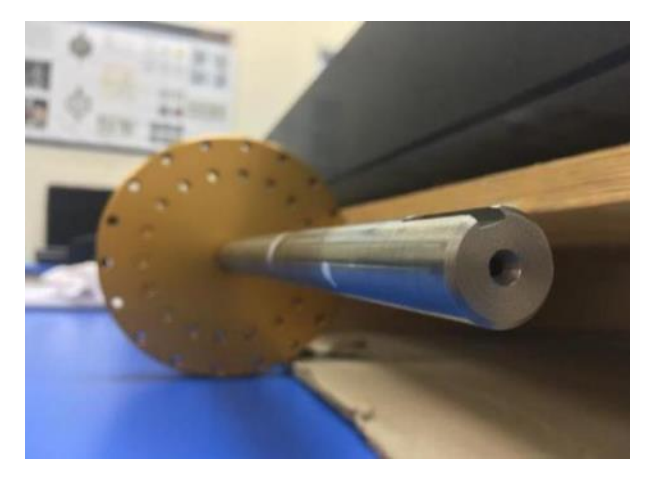

**Figura 3.8 Eje con disco.**

## **3.1.8 Disco**

<span id="page-38-3"></span><span id="page-38-1"></span>El disco al crear un peso en el centro de entre los dos descansos, deforma a este en una muy pequeña distancia del centro de gravedad del eje, con lo cual, al girar crea un

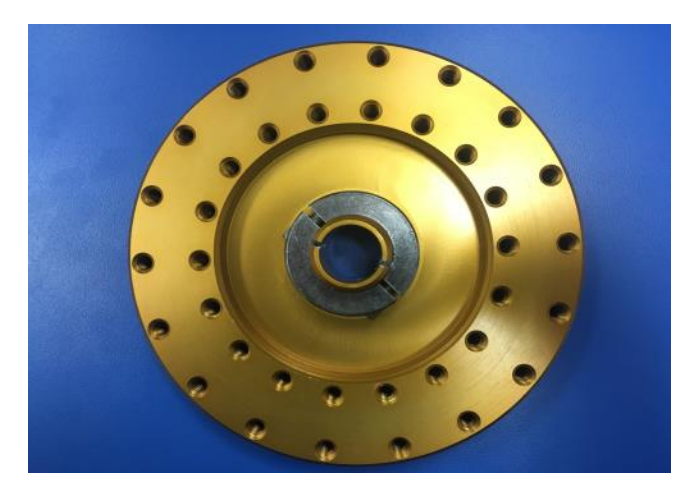

**Figura 3.9 Disco del MFS**

## **3.1.9 Acople Flexible**

<span id="page-39-2"></span><span id="page-39-1"></span><span id="page-39-0"></span>Su función conectar el eje del rotor para que así se transmita la misma velocidad del rotor con la del eje siendo este flexible para una mejor función entre la unión de los dos.

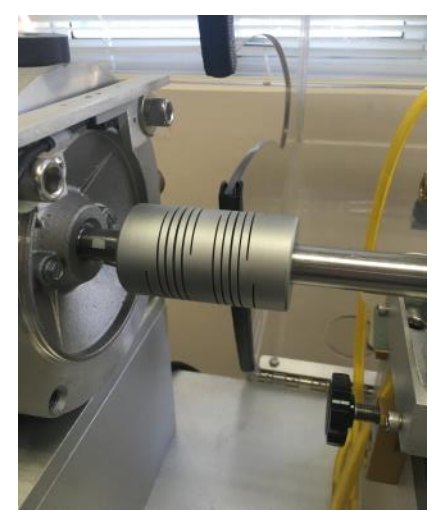

**Figura 3.10 Acople Flexible**

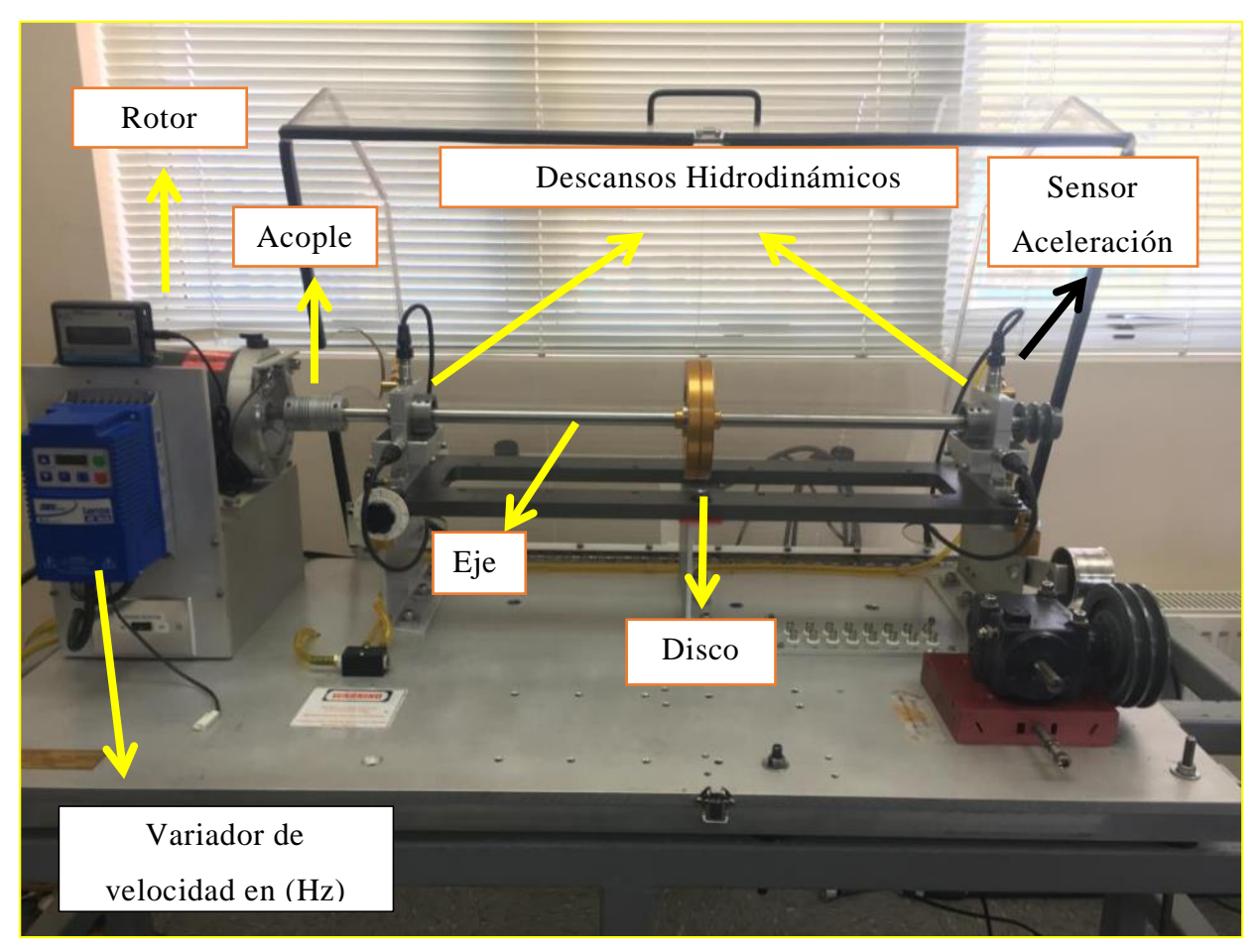

#### <span id="page-40-0"></span>**3.1.10 Montaje completo**

**Figura 3.11 (MSF) Esquema de piezas utilizadas.**

## **3.2 Programación en LabVIEW**

<span id="page-40-1"></span>Para realizar la toma de datos es necesario de LabVIEW para crear el entorno virtual en el cual, se podrá analizar mediante gráficos como la estructura se comporta a las vibraciones, en donde estas pueden ser excitadas por un golpe o cualquier otra vibración externa que pueda afectar, pero debido a esto el equipo está montado sobre una estructura que trata de aislar el equipo de otras vibraciones. Sin embargo, esta no siempre es segura y se trata de realizar los ensayos con la menor cantidad de ruidos y golpes estructurales externos como trabajos de excavación, maquinaria pesada, etc. De las cuales afectarían notoriamente el experimento.

Como se menciona al inicio se necesita de LabVIEW y para esto se realiza una programación para así interactuar con todos los accesorios antes mencionados, conectando

el martillo, los sensores, el sistema de adquisición de datos y el computador con el programa. Para una mejor comprensión se puede ver en la Figura 3.11 la programación con la cual se pudra realizar el ensayo de impacto.

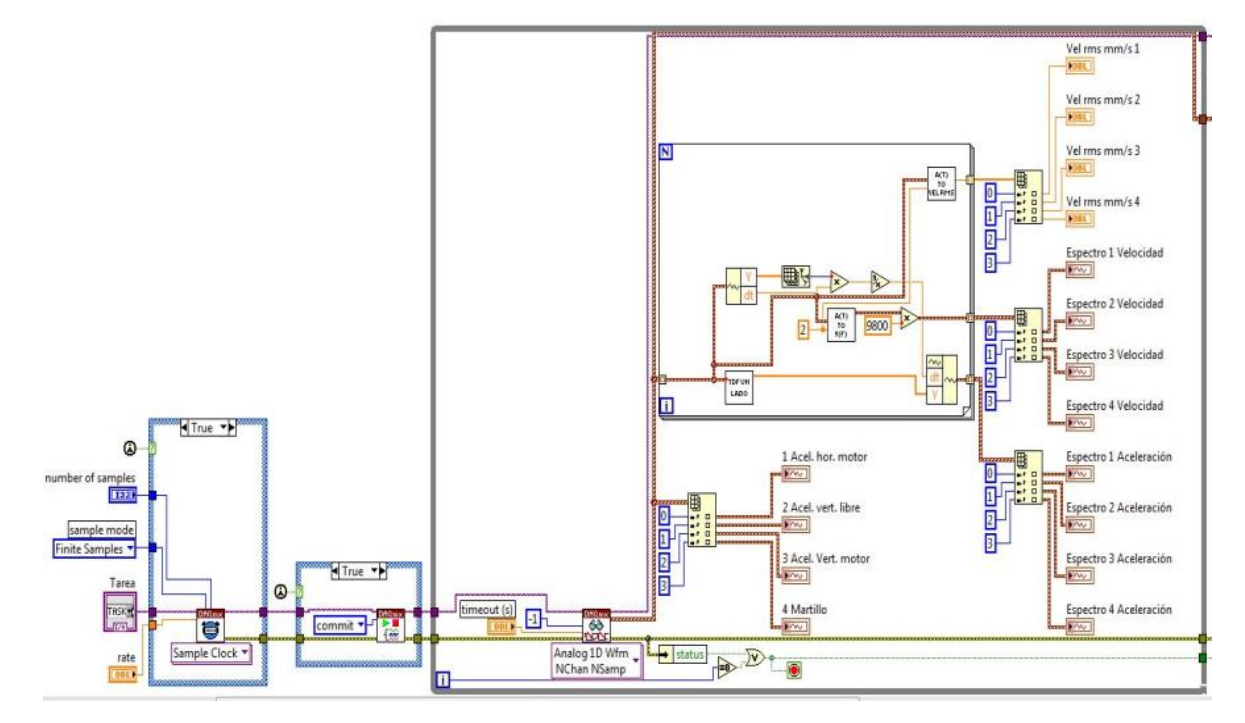

<span id="page-41-0"></span>**Figura 3.12 Programación en LabVIEW primera parte para la adquisición de datos**

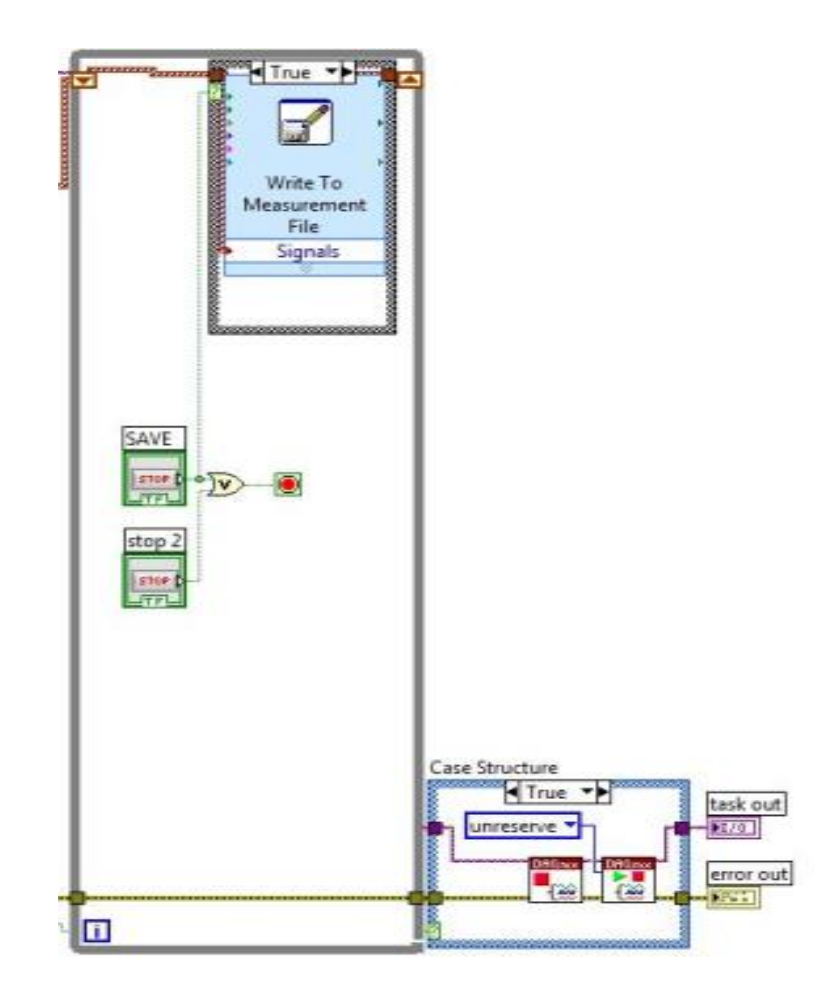

**Figura 3.13 Programación en LabVIEW segunda parte Para adquisición de datos**

<span id="page-42-0"></span>En esta programación nos entrega gráficos de cada sensor de aceleración en un determinado tiempo al realizar el impacto este excita la estructura entregando así un gráfico con ciertas amplitudes altas las cuales representan las frecuencias naturales de la estructura y son las que se requieren para ser comparadas con la forma teórica que se realizan en el software MATLAB.

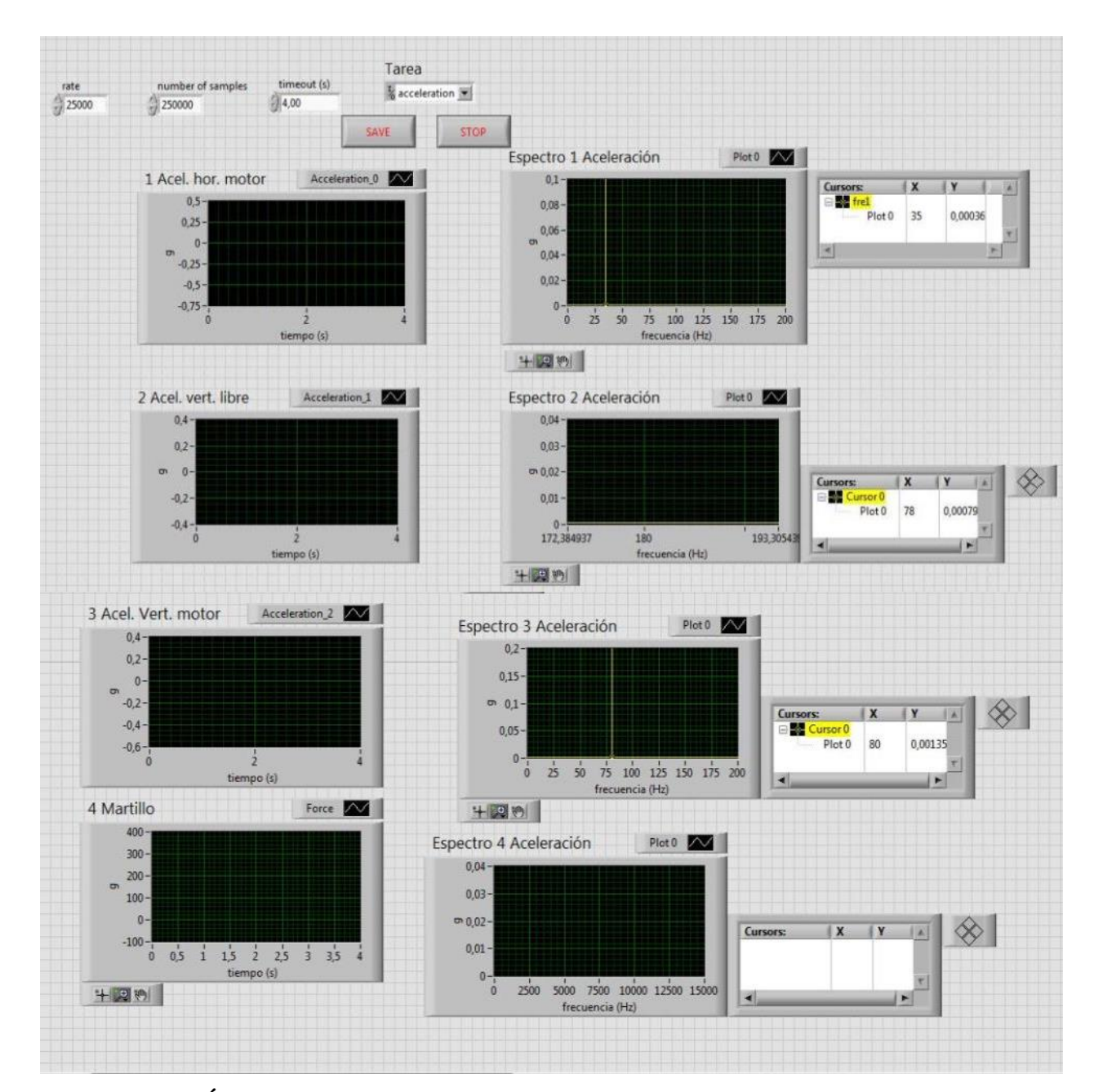

**Figura 3.14 Área virtual de LabVIEW con gráficos, para la representación del ensayo de impacto**

## <span id="page-43-1"></span><span id="page-43-0"></span>**3.3 Ensayos de impacto**

El ensayo de impacto tiene como función que al momento de golpear se pueda excitar la estructura completa, en donde logre obtener las frecuencias naturales de este y se pueda estudiar detalladamente su comportamiento, para así entregar una solución si se tiene algún problema con ella. Se pueden realizar muchos ensayos, pero la idea es obtener el mejor golpe con el cual se tiene que tener práctica, para que al momento de realizar el golpe no se produzca un revote, en donde la estructura golpea el martillo perjudicando inmediatamente la medición. En la Figura 3.15 se puede observar un golpe con rebote.

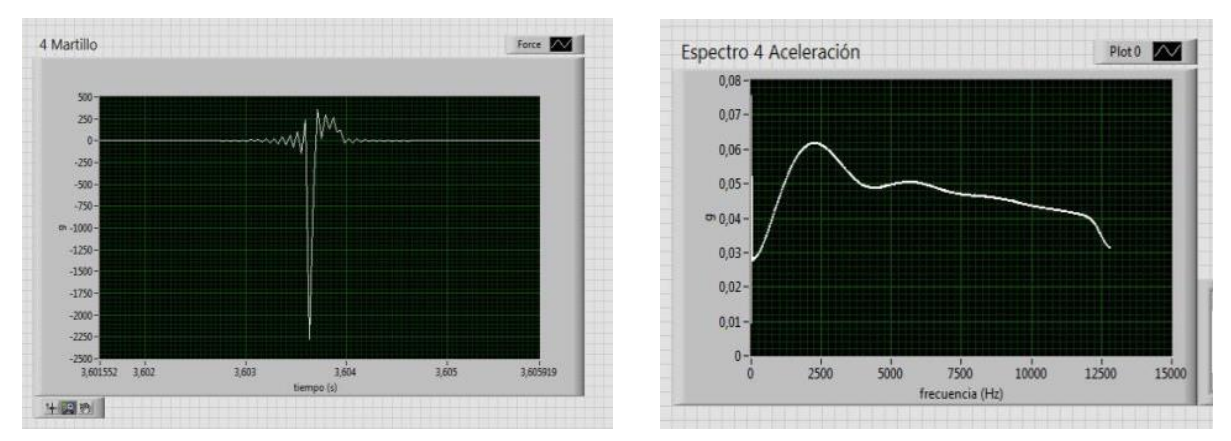

**Figura 3.15 Gráficos de un mal impacto, con rebote al momento de golpear la estructura**

<span id="page-44-1"></span>Para obtener en buen golpe hay que realizar varios ensayos hasta así lograr el objetivo de obtener datos más precisos al momento de analizar el área virtual, con los gráficos una vez logrado esto, se pueden obtener los datos requeridos. En la Figura 3.16 se puede ver un buen golpe.

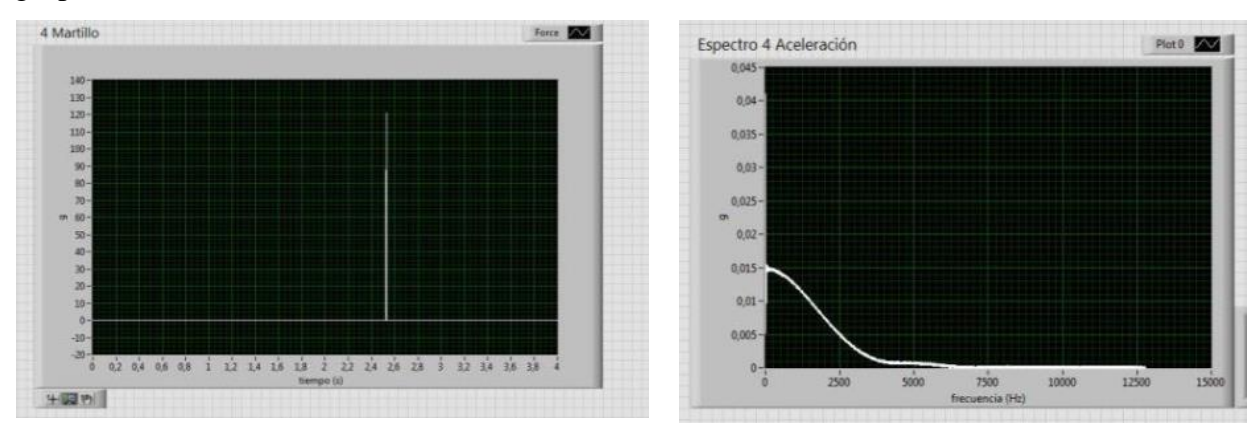

<span id="page-44-2"></span>**Figura 3.16 Gráficos de un buen impacto, sin rebote al momento de golpear la estructura**

#### **3.3.1 Ubicación de los golpes para el ensayo**

<span id="page-44-0"></span>Para obtener los datos de la estructura a analizar se requieren realizar golpes en lugares en donde se pueda excitar completamente y así medir bien las frecuencias que nos entrega mediante software.

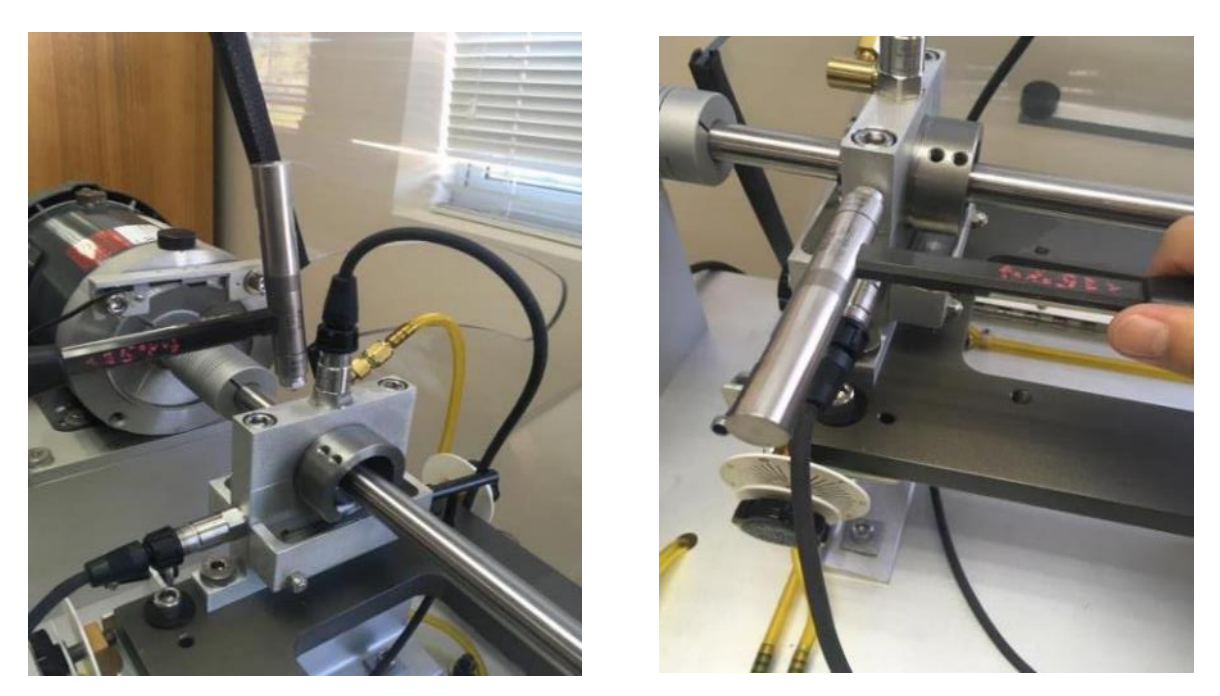

**Figura 3.17 Ensayos de impacto de forma Horizontal y vertical sobre la estructura de los descansos**

<span id="page-45-1"></span><span id="page-45-0"></span>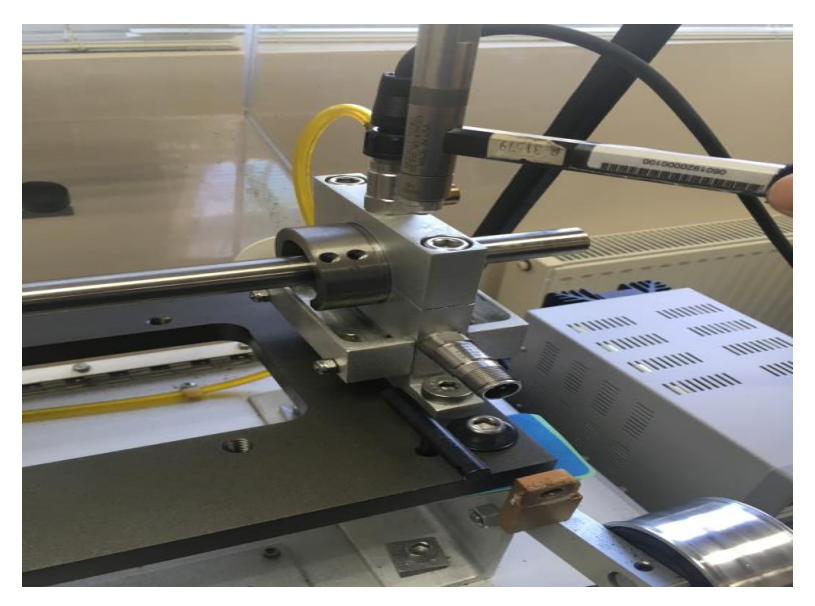

**Figura 3.18 Golpe de impacto Vertical por el lado opuesto al motor**

## <span id="page-46-0"></span>**3.4 Medición Eje y Descanso Hidrodinámico**

Para un mejor cálculo teórico, se realiza la medición del diámetro del eje y de los descansos hidrodinámicos, con el fin de obtener los valores más reales posibles para la programación en MATLAB. Para esto se utiliza el Digimar 816 CL del laboratorio del departamento de ingeniería mecánica que permite tomar medidas con una gran precisión.

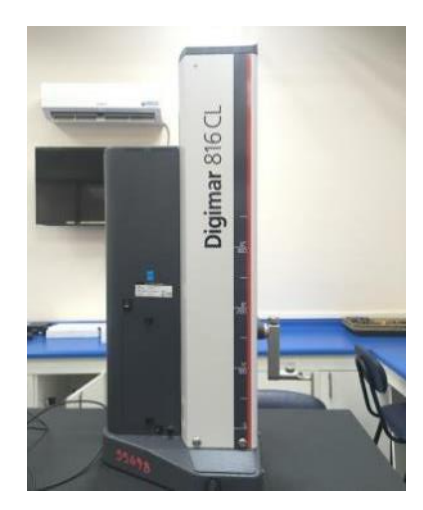

**Figura 3.19 Digimar 816 CL del departamento de ingeniería mecánica de la universidad del Bio Bio.**

## **3.4.1 Medición eje**

<span id="page-46-2"></span><span id="page-46-1"></span>Con el fin de obtener la mayor exactitud, se realiza la medición del diámetro del eje del MFS, para así poder ingresarlo al modelo numérico, las medidas son realizadas en distintas partes y luego se obtiene un promedio del diámetro. Para la medición se utiliza un pie de metro, con lo que conlleva a existir siempre un error en la medición no siendo siempre exacta.

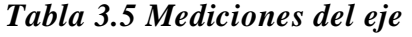

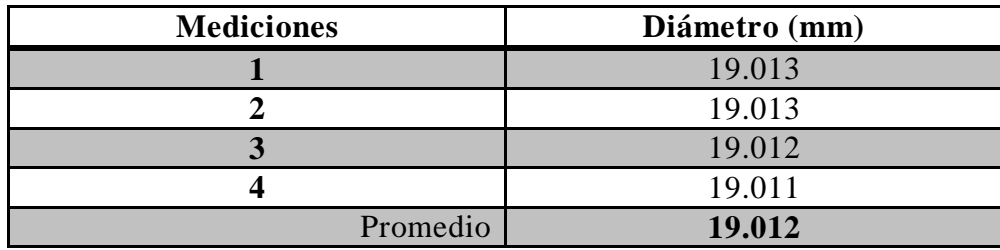

<span id="page-47-0"></span>La determinación de los coeficientes de amortiguación y de rigidez de los descansos, son obtenidos a base de datos que son obtenido con el número de Sommerfeld y para obtener este se requiere de la holgura que existe entre el eje y el descanso por ello se realizó la medición con el Digimac para obtener más preciso el valor del diámetro del descanso.

| Medición          | <b>Diámetro</b> |  |  |
|-------------------|-----------------|--|--|
|                   | (mm)            |  |  |
| 1                 | 19.140          |  |  |
| $\overline{2}$    | 19.148          |  |  |
| 3                 | 19.150          |  |  |
| 4                 | 19.145          |  |  |
| 5                 | 19.039          |  |  |
| 6                 | 19.113          |  |  |
| 7                 | 19.113          |  |  |
| 8                 | 19.122          |  |  |
| 9                 | 19.114          |  |  |
| 10                | 19.106          |  |  |
| 11                | 19.134          |  |  |
| <b>Promedio X</b> | 19.118          |  |  |

*Tabla 3.6 Medición de descanso hidrodinámico mediante Digimac*

Con los dos datos obtenido del descanso y del eje realizamos la diferencia para así obtener la holgura (Cp) que existe entre estos, por donde circula el aceite al momento de que se produzca el giro del eje y evite el rose entre eje y descanso, haciendo que este se encuentre sobre la película de aceite.

$$
Cp=19.118-19.012=0.106 \ (mm)
$$

## <span id="page-47-1"></span>**4. Descripción del modelo Numérico a utilizar**

Para la realización del modelo numérico del rotor experimental, fue necesario recurrir al método de los elementos finitos mencionado anteriormente, en donde consiste dividir el eje una cantidad de elementos con sus respectivas dimensiones y rigideces. Se considera nulo el amortiguamiento proporcional en el eje. Para este caso en cada nodo se considera 4 grados de libertad, dos rotativas y dos de desplazamiento.

## **4.1 Simplificación del modelo y selección de nodos**

<span id="page-48-0"></span>La elección de 9 elementos se basa en que, para éste caso, la frecuencia del primer modo de vibrar del modelo numérico del rotor no varía para una cantidad mayor a 10 nodos. Estos resultados fueron obtenidos tras analizar los modos normales del mismo rotor para distintas cantidades de elementos, en el cual se remplazó el descanso hidrodinámico de parámetros conocidos a valores iguales a 1 N/m lo que hace despreciable los valores de los descansos.

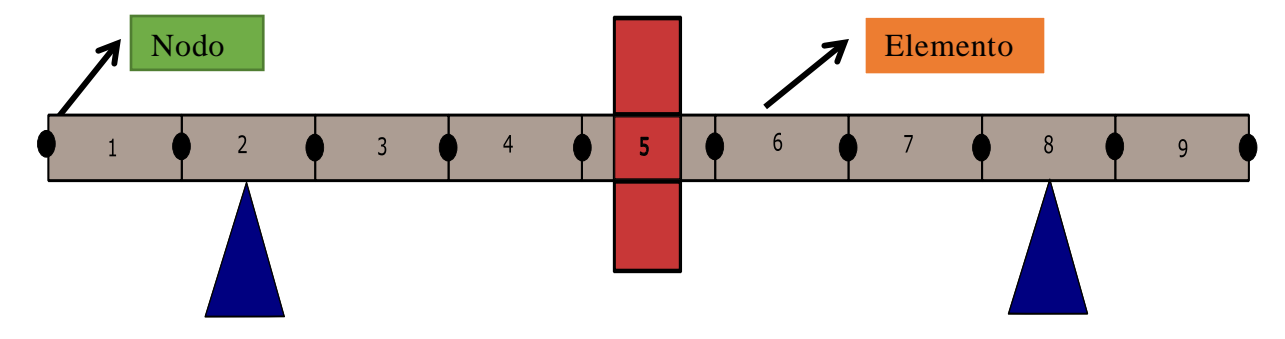

**Figura 4.1 Modelo del eje dividido en 9 elementos**

#### **4.1.1 Ecuaciones de movimiento del modelo numérico**

<span id="page-48-1"></span>El sistema modelado numéricamente se expresa con la siguiente ecuación:

$$
M\ddot{q}_{(t)} + (C + G)\dot{q}_{(t)} + (K)q_{(t)} = f_{(t)} \quad (4.1)
$$

Las matrices de masa, amortiguamiento, efecto giroscópico y rigidez, ya ensambladas a partir de los elementos del modelo, se muestran a continuación:

$$
[M] = [M_{elements\,del}} + [M_{disco\,del} + \text{encial} \quad (4.2)
$$
\n
$$
[K] = [K_{elements\,del}} + [K_{descanso}] \quad (4.3)
$$
\n
$$
[G] = [G_{elements\,del}} + [G_{disco\,del} + \text{encial} \quad (4.4)
$$
\n
$$
[C] = [G_{descanso}] \quad (4.5)
$$

<span id="page-49-0"></span>En este capítulo se realiza una comparación de los resultados numéricos con respecto a los experimentales analizando sus diferencias en base a las velocidades críticas y estabilidad de los diferentes descansos.

## **5.1 Resultados experimentales**

<span id="page-49-1"></span>Para la obtención de datos, se obtienen a través de ensayo de impacto que se representan por el software LabVIEW para luego ser trasladados a MATLAB el cual mediante una FFT se representa gráficamente las frecuencias y su amplitud ver Figura 5.1, viendo así las frecuencias naturales para realizar comparaciones que dan origen a la validación de este ensayo.

En el caso numérico, se requiere del software MATLAB para introducir las matrices antes mencionadas con el fin de ensamblar y recrear lo más cercano posible el modelo real esto mediante al comando 'eig' así se obtienen los valores para luego aplicar raíz cuadrada y transformarlos a Hz, así se obtendrán las frecuencias naturales del modelo numérico.

#### **5.2 Ensayos de impacto**

<span id="page-50-0"></span>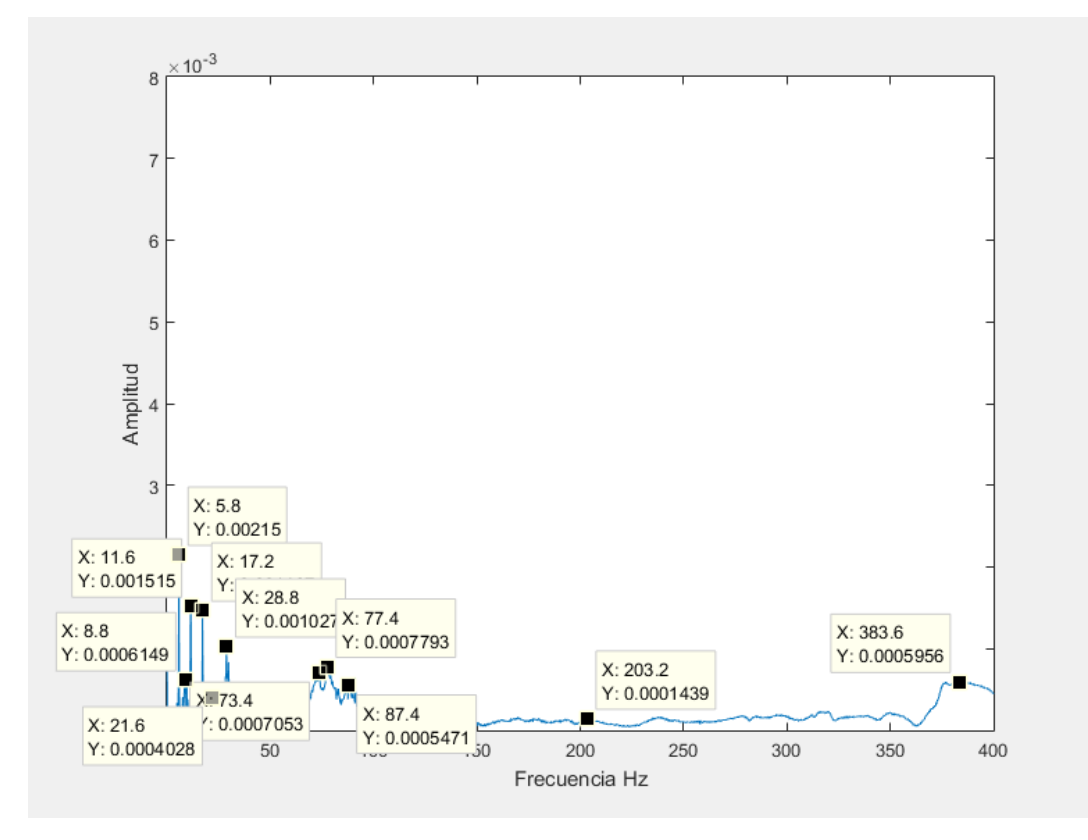

<span id="page-50-1"></span>**Figura 5.1 Gráfica De FFT al realizar ensayo de impacto horizontal sobre el descanso del lado opuesto al motor a una velocidad de 5 Hz.**

La determinación de las frecuencias naturales es obtenida de un gráfico de FFT (Fast Fourier transform) en donde los más altos peack de este representan frecuencias naturales como se puede apreciar en la Figura 5.1 esto es debido que cuando el cuerpo es excitado a su frecuencia natural su amplitud aumenta significativamente. Se realiza ensayos golpeando tanto horizontalmente como verticalmente en los dos descansos para así excitar diferentes frecuencias naturales de la estructura, con el fin de reconocer más claramente las frecuencias, los ensayos son realizados a diferentes velocidades de giro del eje, desde estar sin movimiento hasta llegar a los 45 Hz con intervalos de velocidad de 5 Hz, además cabe mencionar que la selección de las frecuencias naturales de los gráficos es difícil de identificar debido a que factores externos que pueden perjudicar la identificación, como por ejemplo el desbalanceo que existe en el rotor, creando peack que provienen de una frecuencia fundamental como por ejemplo 19,8 Hz y luego se producen múltiplos de esta en la Figura 5.2 se puede ver claramente lo que sucede.

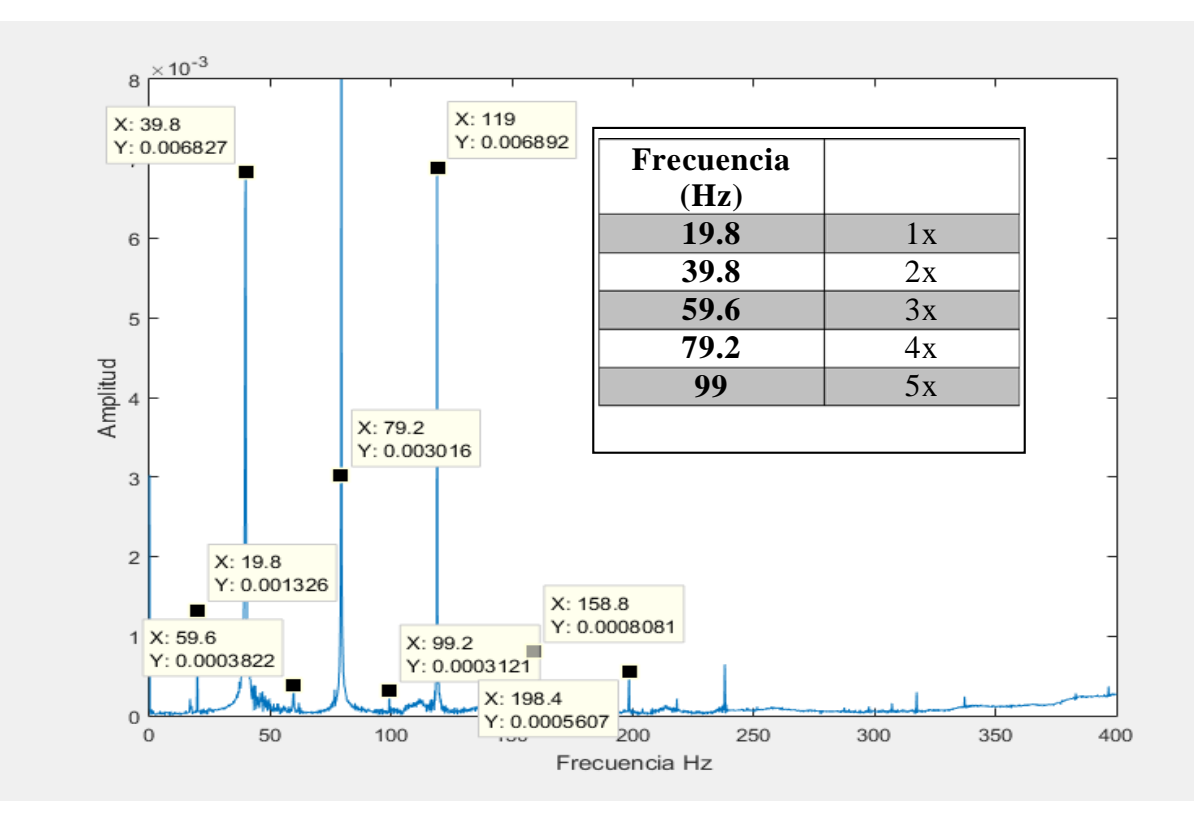

<span id="page-51-0"></span>**Figura 5.2 Gráfico FFT de ensayo de impacto a 20 Hz, con tabla de la frecuencia fundamental.**

La determinación de las frecuencias naturales que se requieren provienen del comportamiento de los demás gráficos analizados de los ensayos de impacto a diferentes velocidad de giro del rotor, pudiendo haber frecuencias que no solo son proveniente del rotor con el eje, sino que a base de otros factores como lo es la base en la que se soporta el rotor, apareciendo frecuencias que en el modelo numérico no aparezcan. Otros factores externos pueden ser debido a que la estructura no está aislada completamente de otras excitaciones como golpes externos, ruidos, etc.

<span id="page-52-0"></span>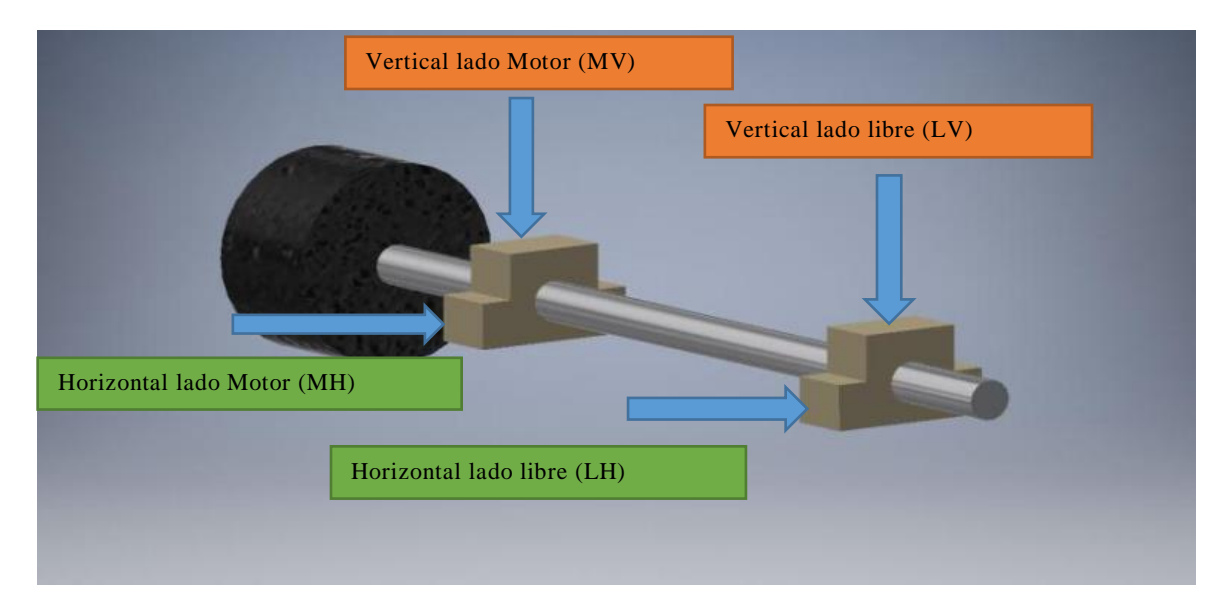

**Figura 5.3 Rotor con descansos y donde se realizó los ensayos de impacto**

<span id="page-52-1"></span>Las frecuencias que se determinan en base a los gráficos se presentan a continuación en tablas en donde se puede apreciar que en algunos casos no hay datos, esto debido a que no se aprecian frecuencias en los gráficos producto de ya antes mencionados casos como el encontrarse debajo de frecuencias fundamentales o estar en zonas anti resonantes, etc. Los datos de las frecuencias obtenidas se encuentran en Hz.

| <b>O</b> HZ    |            |            |            |            |            |            |    |
|----------------|------------|------------|------------|------------|------------|------------|----|
| <b>Impacto</b> | $\omega$ 1 | $\omega$ 2 | $\omega$ 3 | $\omega$ 4 | $\omega$ 5 | $\omega$ 6 |    |
| LH             | 16,6       | 38,4       | 112,4      | 150,4      | 215,6      | 282,4      | Hz |
| <b>MH</b>      | 16,6       | 38,4       | 88,6       | 132,3      | 157,4      | 217,2      | Hz |
| <b>MV</b>      | 17,2       | 44         | 111,6      | 121,6      | 156,2      | 214        | Hz |
| LV             | 17,2       | 44         | 118,4      | 160,2      | 204        | 213,2      | Hz |

*Tabla 5.1 Sin velocidad de giro del rotor*

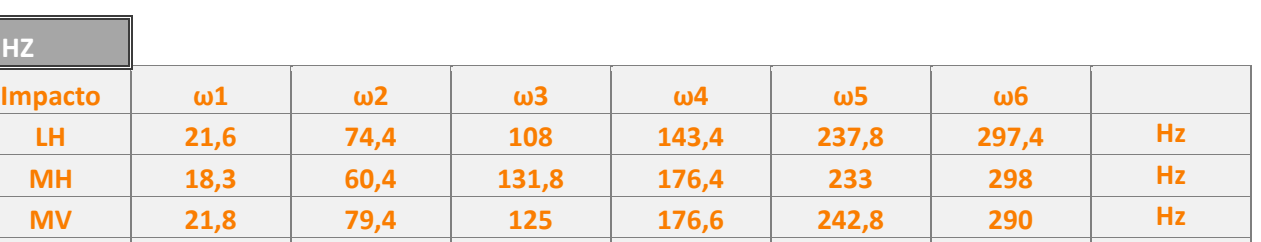

**LV 38 78,3 130 165,4 241 281 Hz**

## *Tabla 5.2 Velocidad de giro del rotor 5 Hz*

**5 HZ**

Г

 $\overline{\mathbf{u}}$ 

## *Tabla 5.3 Velocidad de giro del rotor 10 Hz*

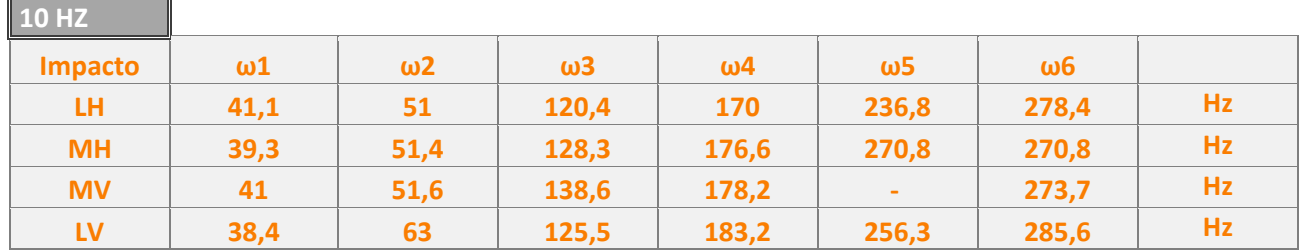

## *Tabla 5.4 Velocidad de giro del rotor 15 Hz*

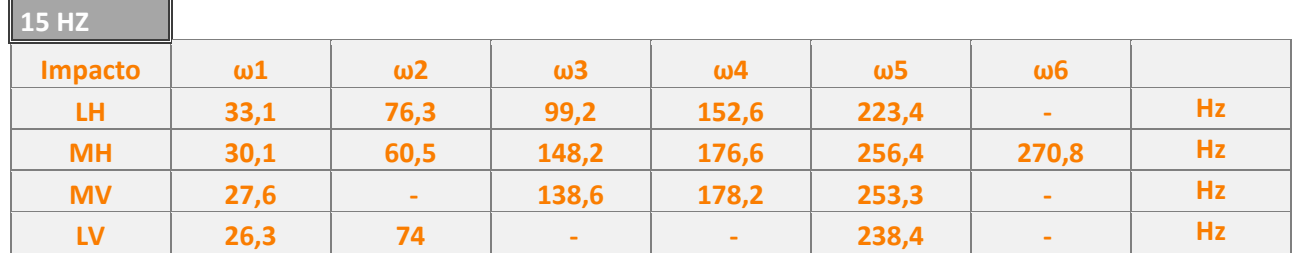

## *Tabla 5.5 Velocidad de giro del rotor 20 Hz*

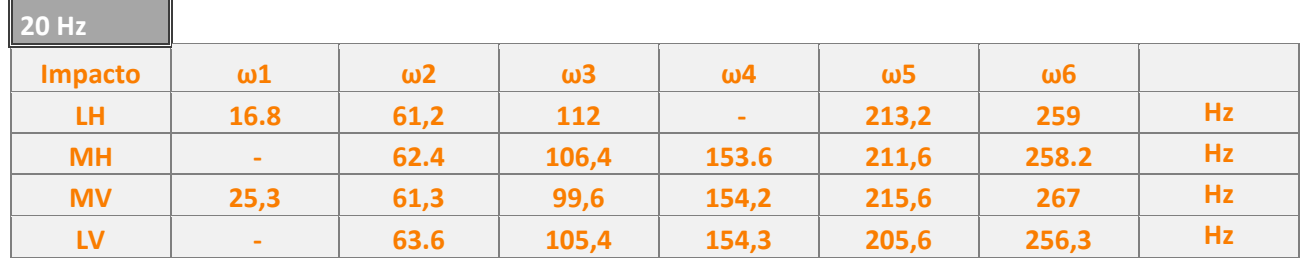

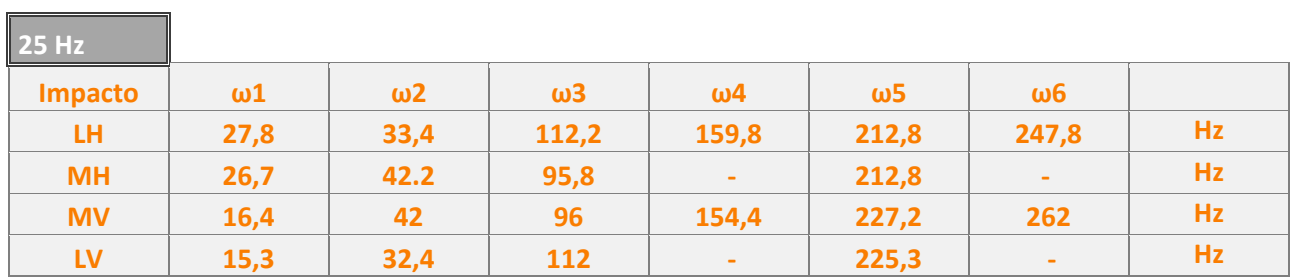

## *Tabla 5.6 Velocidad de giro del rotor 25 Hz*

## *Tabla 5.7 Velocidad de giro del rotor 30 Hz*

Г

 $\overline{\phantom{a}}$ 

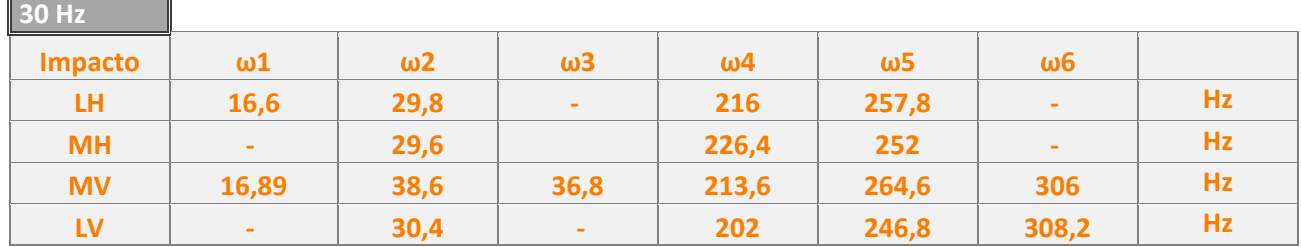

## *Tabla 5.8 Velocidad de giro del rotor 35 Hz*

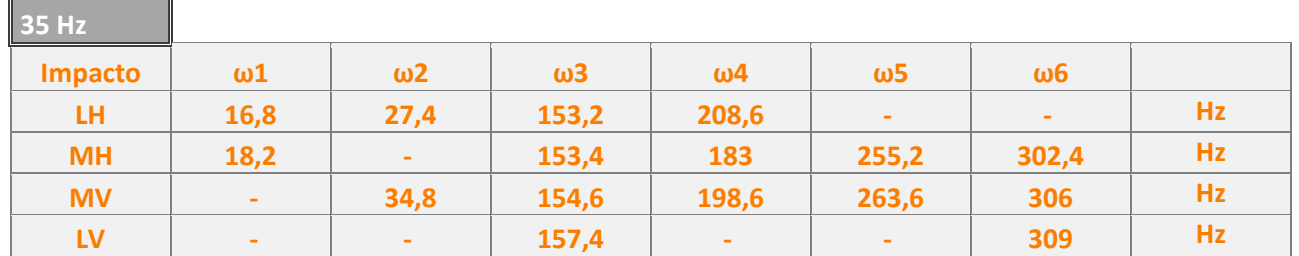

## *Tabla 5.9 Velocidad de giro del rotor 40 Hz*

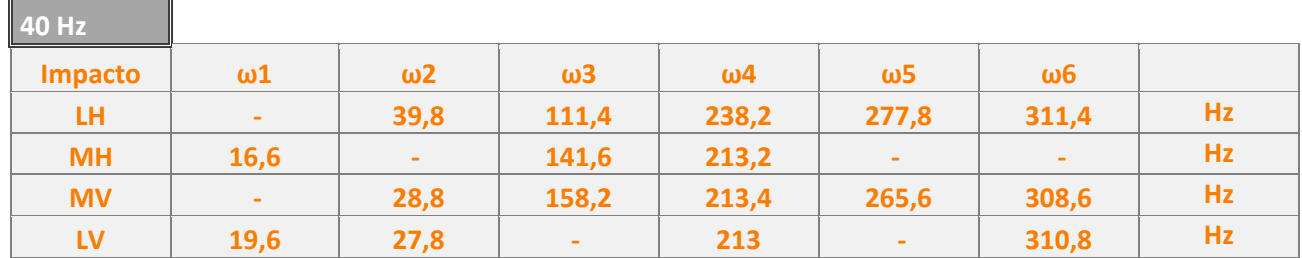

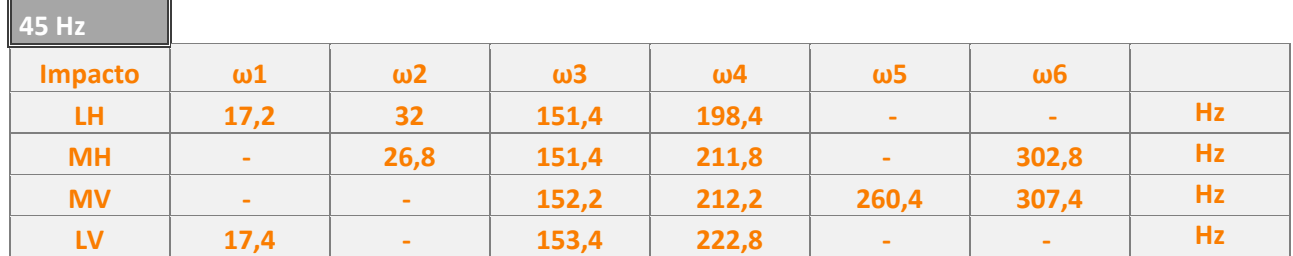

#### *Tabla 5.10 Velocidad de giro del rotor 45 Hz*

## **5.4 Validación experimental de resultados**

<span id="page-55-0"></span>En esta parte se presentan las bases teóricas y experimentales realizadas en este proyecto, para lo realizado en lo teórico mediante el uso numérico, en elementos finitos programados en MATLAB se muestra el diagrama de Campbell, en donde se representan las frecuencias naturales versus velocidad de giro del rotor y mediante la fase experimental se obtiene dichas frecuencias mediante ensayos de impacto realizados sobre los distintos descansos hidrodinámicos que se presentaban en este rotor, dichos descansos cilíndricos axiales con dos orificios, en la Figura 5.4 se presenta el diagrama de Campbell de ambos casos tanto experimental como teórico, en el caso de lo experimental se encuentran los puntos de colores que representan las frecuencias obtenidas a diferentes velocidades de giro de los ensayos de impacto y análisis de los gráficos de las FFT y en el caso numérico se presenta rectas negras que muestran las frecuencias de este para las velocidades de giro.

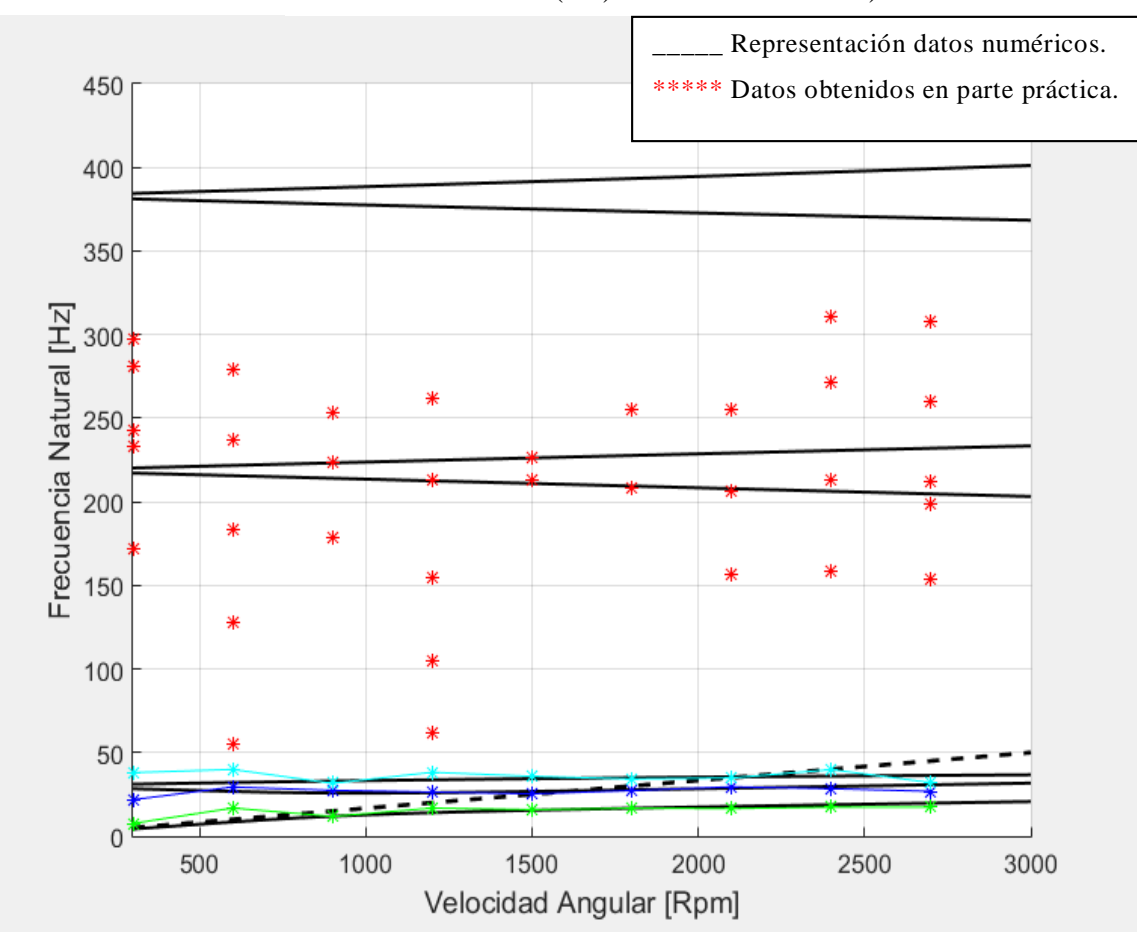

Cilíndrico con 2 perforaciones axial Frecuencia Natural (Hz) vs Vel. Giro RPM)

<span id="page-56-0"></span>**Figura 5.4 Resultados experimental y teórico del descanso con 2 orificios axial**

Para ver más claramente los datos experimentales que se realizaron con velocidades de giro desde los 5 Hz hasta los 45 Hz, en el rotor de la Universidad Del Bío-Bío, se puede comparar los dos casos en un solo gráfico y en un cierto rango como se muestra en la Figura 5.5, donde se puede apreciar puntos unidos para los datos experimentales y en recta para el caso teórico.

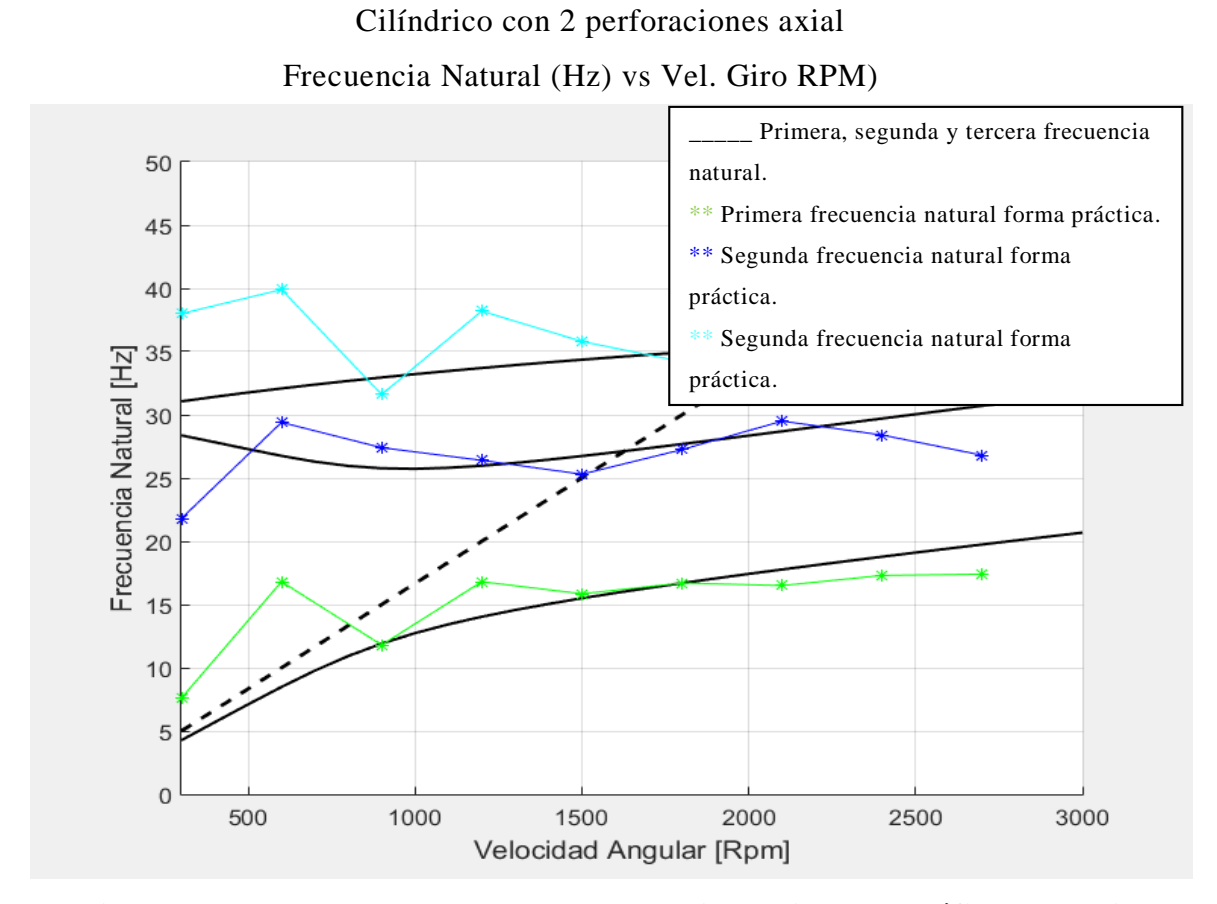

<span id="page-57-0"></span>**Figura 5.5 Zoom en el rango de 0 a 50 Hz eje vertical del gráfico de la Figura 5.4.**

Hay factores que no se toman en cuenta en el análisis de esta estructura en el modelo numérico y que difieren de las frecuencias naturales que pueden aparecer al realizarse el ensayo experimental. Uno de ellos es que en el modelo numérico no se toma en cuenta que este está sobre una estructura base, lo que conlleva a que no se muestre ciertas frecuencias, y que sea diferente la rigidez y el amortiguamiento del sistema. Otros factores pueden ser: la rigidez de los descansos y el golpe realizado en el ensayo de impacto al realizarse horizontal o verticalmente, debido al golpe que se realiza horizontalmente este descanso puede moverse hacia ambos lados, en cambio al golpear verticalmente excitas no solo el descanso, sino que también la base, el suelo y todo lo que este unido a la estructura y esto, entrega frecuencias diferentes a las obtenidas en la base teórica.

En la Figura 5.5 se ve un zoom del gráfico de la Figura 5.4 en donde se puede analizar más claramente que lo teórico con lo experimental tiene un claro parecido y se puede validar el modelo numérico, para así trabajar con este y realizar futuros modificaciones o mejoras en este rotor.

*Tabla 5.11 Datos porcentuales de error entre las frecuencias teóricas y experimentales*

| Ω          |                | 5 Hz  | 10 Hz | 15 Hz |               | 20 Hz $ 25$ Hz $ $ | 30 Hz | 35 Hz | 40 Hz $\vert$ | 45 Hz | <b>Promedio %</b> |       |
|------------|----------------|-------|-------|-------|---------------|--------------------|-------|-------|---------------|-------|-------------------|-------|
| $\omega_1$ | <b>Teórico</b> | 4,27  | 16,80 | 11,80 |               | 14,03   15,49      | 16,69 | 16,50 | 18,78         | 19.75 |                   |       |
|            | Experimental   | 7,60  | 8,48  | 11,91 |               | 16,80   15,85      | 16,70 | 17,77 | 17,30         | 17.40 |                   |       |
|            | %              | 43,86 | 98,04 | 0,92  | 16,49         | 2,27               | 0,06  | 7,15  | 8,55          | 13,51 |                   | 21,21 |
| $\omega_2$ | <b>Teórico</b> | 28,37 | 26,75 |       | $25,77$ 25,97 | 25,30              | 27,69 | 28,69 | 29,71         | 30.72 |                   |       |
|            | Experimental   | 21,80 | 29,40 | 27,40 | 26,40         | 26,74              | 27,25 | 29,50 | 28,40         | 26,80 |                   |       |
|            | %              | 30,14 | 9,01  | 5,95  | 1,63          | 5,39               | 1,61  | 2,75  | 4,61          | 14,63 |                   | 8,41  |
| $\omega_3$ | <b>Teórico</b> | 31,60 | 32,08 | 32,95 | 33,70         | 34,60              | 34,93 | 35,45 | 35,91         | 36,32 |                   |       |
|            | Experimental   | 38,00 | 39,90 | 31,60 | 28,20         | 35,80              | 34,80 | 34,20 | 39,80         | 32,00 |                   |       |
|            | %              | 16,84 | 19,60 | 4,27  | 19,50         | 3,35               | 0,37  | 3,65  | 9,77          | 13,50 |                   | 10,10 |

En la tabla se puede ver las diferencias porcentuales de error entre los dos casos y determinar que el porcentaje de error es pequeño, comprobando que se puede utilizar este modelo para trabajar y realizar comparaciones, estudios y diferentes acciones para mejorar o determinar otros factores de análisis.

## <span id="page-59-0"></span>**5.5 Evaluación de los 4 descansos hidrodinámicos estudiados**

#### **5.5.1 Análisis de Estabilidad**

<span id="page-59-1"></span>Para la estabilidad del sistema se tienen que visualizar los valores propios, si estos valores pasan a ser positivos la amplitud de la respuesta crecerá de forma exponencial y el sistema entrará en un estado de inestabilidad, con lo cual se creará una falla en el sistema. Para revisar la estabilidad se analizan los valores propios en función de la velocidad del rotor, para así determinar en qué velocidad el sistema se vuelve inestable, y una vez que entra en inestabilidad jamás sale de ahí. Para visualizar lo antes mencionado se puede apreciar en la Figura 5.6 con un punto rojo cuando se hace inestable, para el descanso cilíndrico axial de 2 orificios al alcanzar aproximadamente los 86.300 RPM el sistema se hace inestable, para el descanso de 3 lóbulos a los 86.100 RPM y para el axial con 4 orificios se hace inestable a los 50.000 RPM.

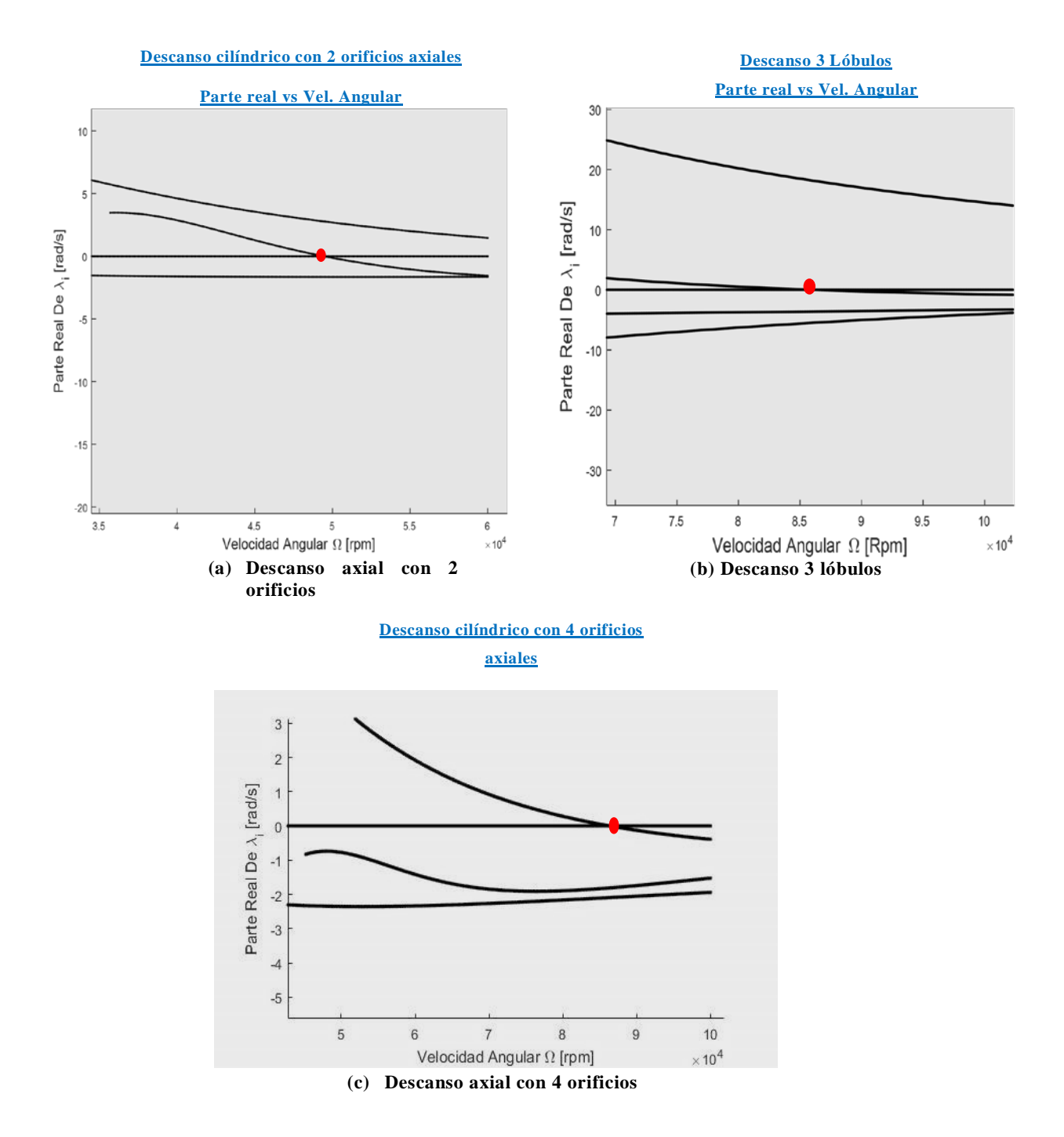

<span id="page-60-0"></span>**Figura 5.6 Gráficos de estabilidad de los 3 descansos que se hacen inestable.**

En el caso del descanso con 4 almohadillas no entra en estado de inestabilidad al realizar este análisis (ver en la Figura 5.7). Si bien se puede demostrar esto mediante un estudio matemático de la ecuación de Reynolds (ecuación 2.23) se puede apreciar que cuando dh/dx o dh/dz se indeterminan la estabilidad en el caso de los descansos hidrodinámicos aparece, esto debido a la excentricidad en donde el eje se centra con el eje de giro provocando vibraciones muy bruscas, pero en el caso de los descansos con almohadillas poseen pivotes que modifican esa excentricidad siempre sin que se haga cero en ningún momento la utilización de este descanso es utilizado principalmente para maquinaria donde las velocidades de giro son muy altas, pero este tipo de descanso es de alto precio y difícil construcción, es por eso que es mejor buscar más opciones dependiendo del umbral de velocidades que se requiere.

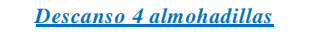

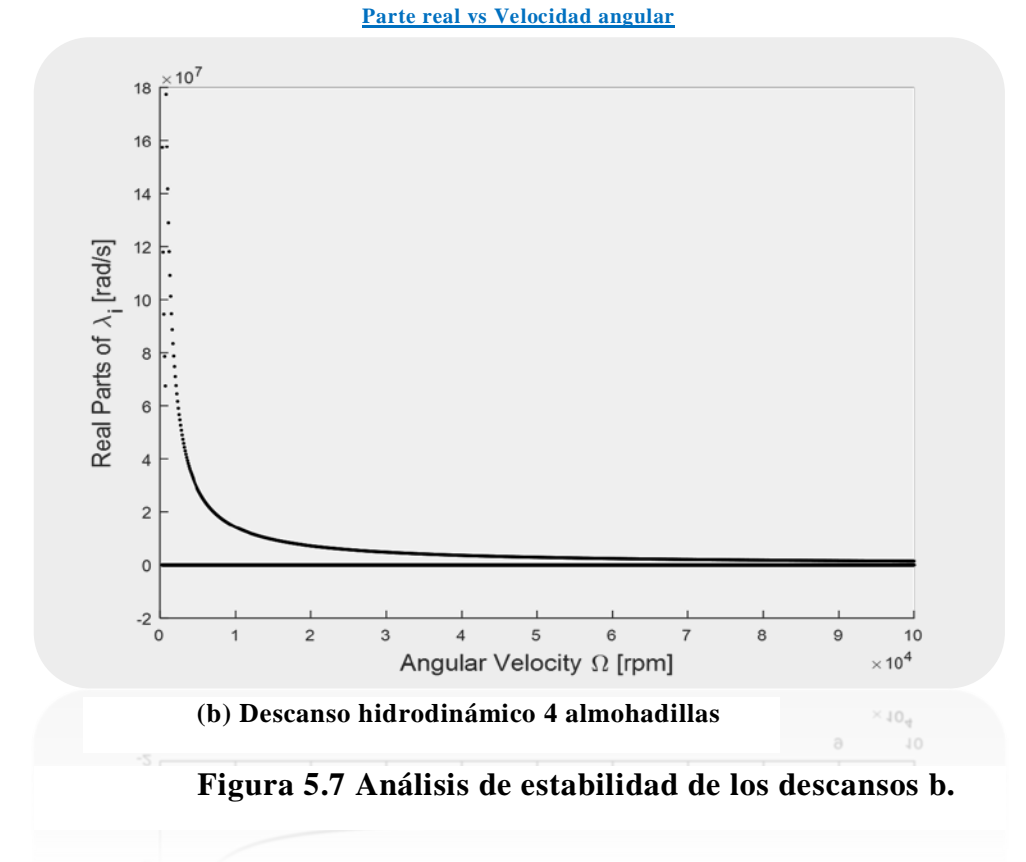

*Tabla 5.12 Datos en donde los descansos entran en inestabilidad.*

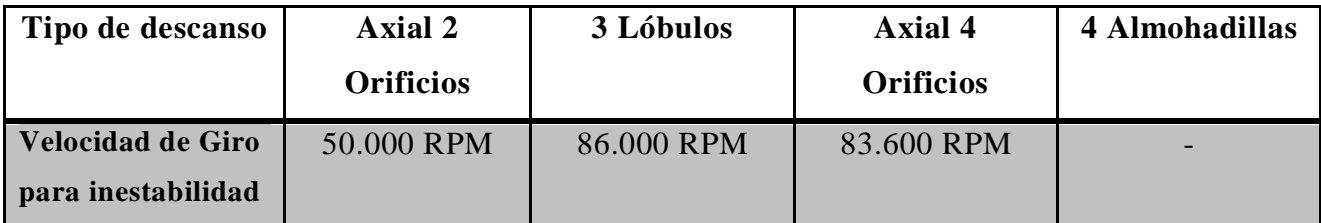

Para cada caso de los descansos existe una diferencia, pero todos están relacionados con la excentricidad, para el caso del descanso de 3 lóbulos su geometría ayuda a evitar que

se produzca la inestabilidad debido a que trata de crear una pequeña excentricidad al pasar por cada lóbulo, pero aun así al aumentar la velocidad llega al centrado generado la inestabilidad.

En los casos de descansos axiales la cantidad de orificios influye como se puede ver en la Tabla 5.13 podemos ver claramente que si le agregamos dos orificios más axialmente, esto reducirá la capacidad de carga para una mejor prevención de la inestabilidad.

#### **5.5.2 Diagramas de Campbell**

<span id="page-62-0"></span>En el siguiente análisis se puede observar los diagramas de Campbell para determinar las velocidades críticas de cada uno de los descansos hidrodinámicos que se realizó numéricamente su comportamiento dinámico, en la Figura 5.6 se pueden ver los resultados obtenidos de cada uno de estos.

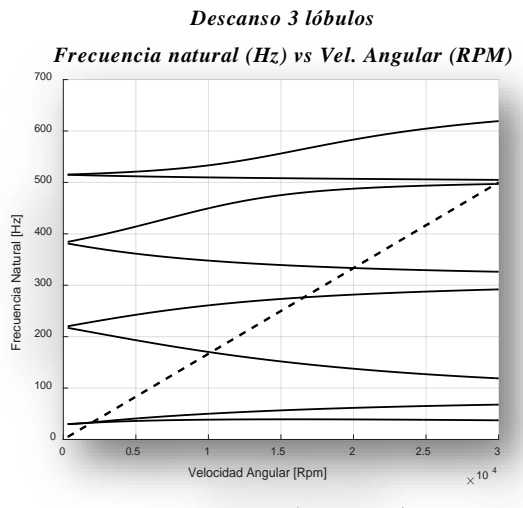

**(A) Descanso hidrodinámico de 3 lóbulos**

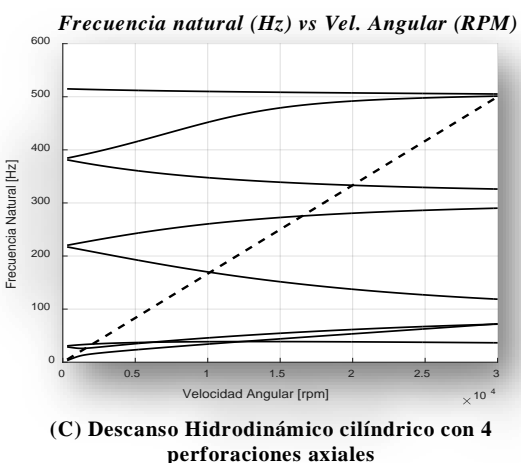

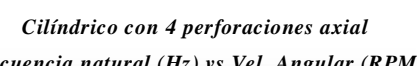

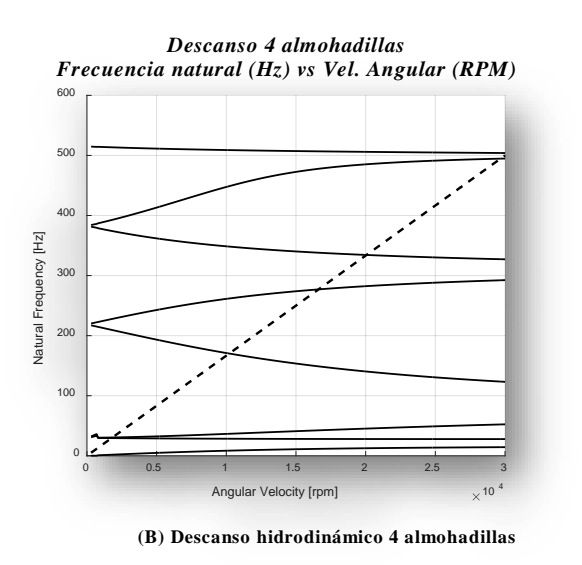

*Cilíndrico con 2 perforaciones axial Frecuencia natural (Hz) vs Vel. Angular (RPM)*

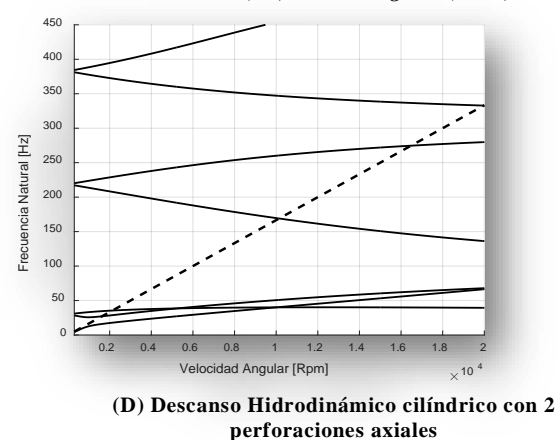

**Figura 5.8 Diagramas de Campbell de cada descanso analizado numéricamente**

En base a los gráficos obtenidos se puede determinar las velocidades críticas de cada descanso, para esto se puede revisar la Tabla 5.11 para ver cada una de las velocidades críticas.

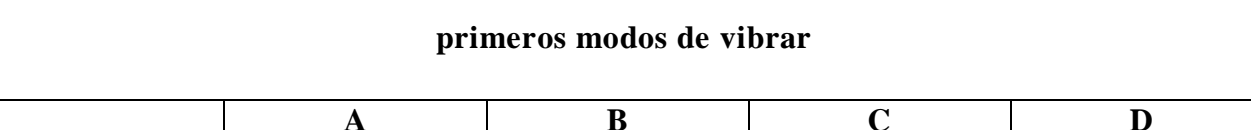

**Tabla 5.13 Velocidades criticas (Hz) de cada descanso Hidrodinámico para los dos** 

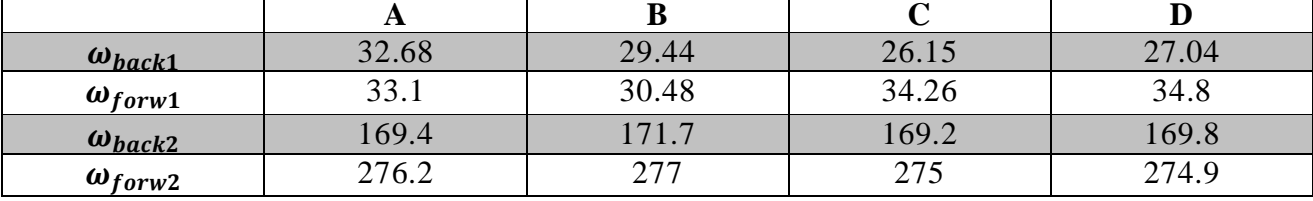

En base a la Tabla 5.13 se puede decir que las velocidades críticas se encuentran muy parecidas una de las otras, por ende, es muy pequeño la diferencia para lograr así determinar en base a esta información cual es la mejor opción en cuanto a las velocidades críticas, pero para lograr una mejor decisión se planteó un estudio del análisis de amortiguamiento.

#### **5.5.3 Análisis de amortiguamiento**

<span id="page-63-0"></span>El factor de amortiguamiento también nos entrega información importante para la decisión de cuál sería una mejor opción de selección de los diferentes descansos estudiados, ya que si bien las velocidades críticas que existen, se pueden saltar dependiendo del nivel de amortiguamiento que este posea, se puede tomar una decisión para así lograr una óptima opción ya que base a la estabilidad la mejor opción es de 4 almohadillas, pero también se puede obtener de las otras 3 una mejor opción ya que estos son más fáciles de fabricar o comprar en el mercado.

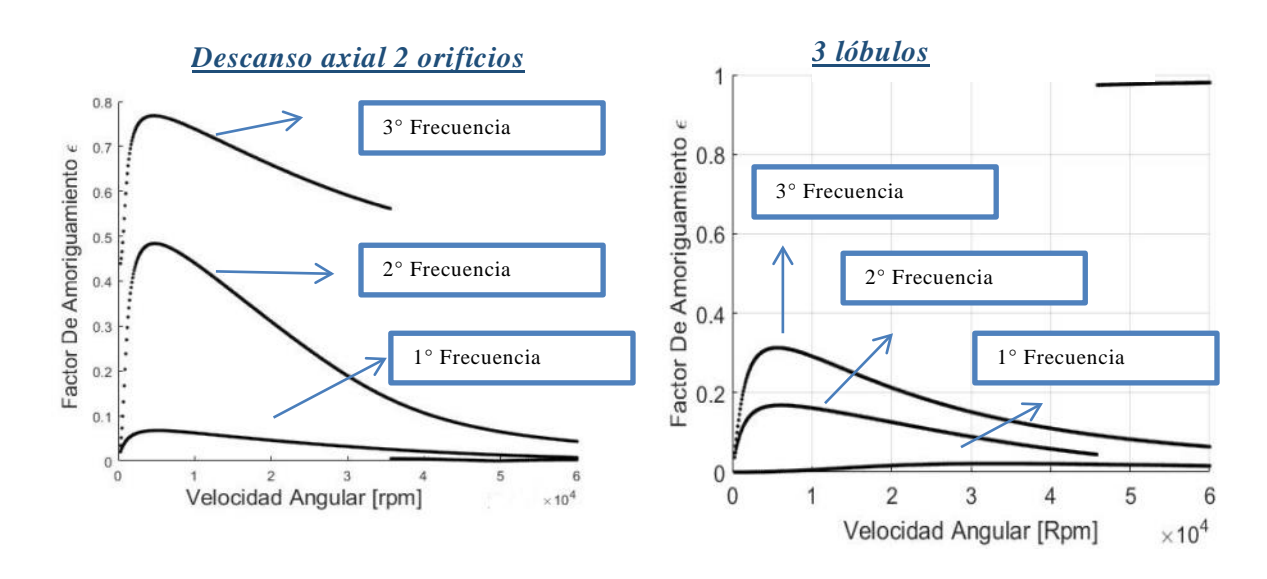

**Figura 5.9 Gráficos de Factores de amortiguamiento de los descansos de axial 2 orificios y 3 lóbulos**

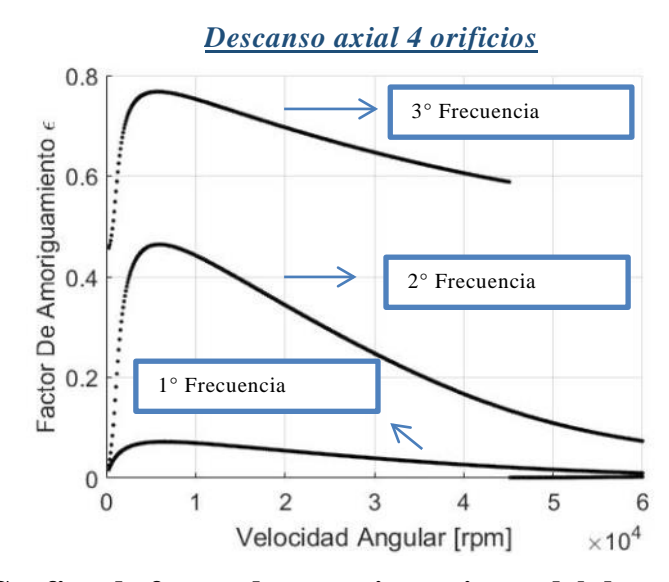

<span id="page-64-0"></span>**Figura 5.10 Grafico de factor de amortiguamiento del descanso axial de 4 orificios**

|                                      | $\omega_1$ | $\omega$ 2 | $\omega_3$ |
|--------------------------------------|------------|------------|------------|
| <b>Factor</b> de<br>amortiguamiento  | 0.034      | 0.164      | 0.287      |
| <b>Frecuencias Naturales</b><br>(Hz) | 32.68      | 33.1       | 169.4      |

*Tabla 5.14 de comparación amortiguamiento y frecuencias naturales descanso 3 lóbulos*

*Tabla 5.15 de comparación amortiguamiento y frecuencias naturales descanso 4 orificios axiales*

|                                     | $\omega_1$ | $\omega$ 2 | $\omega$ 3 |
|-------------------------------------|------------|------------|------------|
| <b>Factor</b> de<br>amortiguamiento | 0.032      | 0.212      | 0.743      |
| <b>Frecuencias Naturales</b><br>Hz) | 26.15      | 34.26      | 169.2      |

*Tabla 5.16 de comparación amortiguamiento y frecuencias naturales descanso 2 orificios axiales*

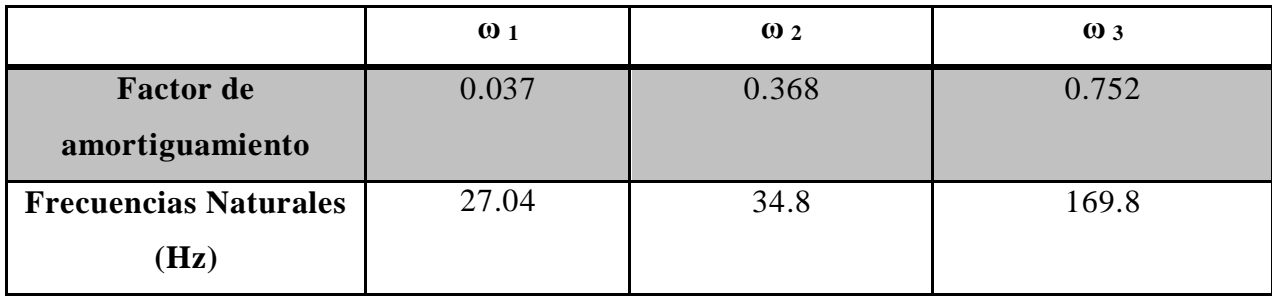

En base a los datos obtenidos de las tablas se puede apreciar que el descanso de 2 orificios axiales posee factores de amortiguamiento un poco más altos, por ende produce menos daños al pasar por esas velocidades críticas, en comparación a los otros dos que tiene menores índices de amortiguamiento, los cuales, provocarían un poco más de daño al pasar por sus velocidades criticas perjudicando el descanso y al eje en el futuro.

#### <span id="page-66-0"></span>**6. Conclusión**

En esta HP se evaluaron 4 tipos de descansos hidrodinámicos de diferentes geometrías para una máquina rotativa, en donde para cada descanso se realizaron dos tipos de análisis, uno de estabilidad y otro de velocidad crítica. Para considerar validos estos análisis, se debió comparar el modelo numérico con resultados experimentales. Esta comparación dio muy buenos resultados para las primeras tres frecuencias naturales, pero se apreciaron mayores diferencias en los rangos más altos. Estas diferencias pueden ser producto de factores como la obtención de rigidez o amortiguamiento que existe en el descanso, o la toma de decisión para las frecuencias naturales obtenidas experimentalmente en donde aparecen frecuencias debido a desbalance o ruidos que existan al momento de realizar la toma de dato, con todo esto se trata de recrear la forma más real para simular de forma numérica y así poder realizar comparaciones e incluso decisiones para mejorar el sistema.

Basado en los análisis de estabilidad se puede decir que el descanso de 4 almohadillas, es la mejor opción para la utilización debido a que no logran desestabilizarse en ningún momento, en comparación al de 3 lóbulos que logra perder la estabilidad a los 86.100 RPM, el axial de 2 orificios a los 86.300 y el axial de 4 orificios que lo pierde a los 50.000 RPM aproximadamente, si bien el descanso de 4 almohadillas es el mejor, hay factores como su fabricación y su alto costo que nos dicen que utilizarlo no saldría a cuenta, porque este es utilizado mayormente para grandes umbral de velocidades y en el caso del MSF no se utiliza grandes velocidades así que se puede optar por otra más conveniente. Pero no solo basado en esto existe una mejor opción, las velocidades criticas de cada uno son importantes para que el rotor trabaje de una buena manera y tenga altos umbrales de velocidad, en el análisis se demuestra que tanto uno como los otros poseen valores muy similares de velocidades críticas, con lo cual los 3 restantes son buenas opciones para trabajar en el área de las altas velocidades en este rotor, pero para hacer más profundo el tema se analizó el amortiguamiento y base a esto se determinó que el axial de 2 orificios posee factores de amortiguamiento un poco más altos que los otros dos, permitiendo pasar por las velocidades críticas, sin perjudicar tanto al eje y descanso con las altas vibraciones.

Los factores que dieron a diferir entre lo teórico y lo experimental, dan paso a futuras HP en donde se puede mejorar como por ejemplo el desbalance del rotor, aislar de mejor forma el equipo, entre otros factores que por tiempo no se alcanzaron a realizar. Estas

mejoras permitirán mejores resultados de los datos que se obtuvieron en este trabajo y permitiendo que se pueda encontrar o implantar otro tipo de descanso al MFS donde se logre aumentar más la velocidad sin que esté presente altas vibraciones tanto por desbalance como por la forma estructural que este presenta.

## <span id="page-68-0"></span>**7. REFERENCIAS**

 [1]. Arias, R. S. (2013). *Determinacion de Coeficientes de Amortiguación y Rigídez en Descansos Hidrodinamico.* Santiago.

 [2]. E. J. Gunter, P. F. (2001). *Critical speed and Unbalance Response Analyssis.* Charlottesville: RODYN Vibration Anlysis, Inc. 1932 Arlington Boulevard, Suit 223.

 [3]. Eduardo, R. A. (2009). *Análisis de chumaceras Hibridas con puertas horizontales de presurizacion puntual.* México D.F.

 [4]. Ewins, D. J. (2000). Modal Testing: Theory, Practice and Applications. En D. Ewins, *Modal Testing: Theory, Practice and Applications.* Baldock, Hertfordshire,: Research Studies Press LTD.

[5]. J, R. P. (2004). *Modelamiento de Sistemas Rotores.* Santiago.

 [6]. John C. Nicholas, P. (1996). *HYDRODYNAMIC JOURNAL BEARINGS -TYPES,.* New York.

[7]. Lalanne, M. (1998). *Rotordynamics Prediction in Engineering.* Chichester.

[8]. Rao, J. (1983). *Rotor Dynamics.* New Delhi: Halsted Ppress.

 [9]. Ruiz, R. a. (2006). *Experimentacion y analisis de estabilidad dinamica en sistemas rotor-chumaceras con y sin desalineamiento.* Mexico FC.

[10]. Someya, T. (1988). *Jounal-bearing Databook.* Tokyo: Tsueneo Someya.

[11]. SpectraQuest, Inc. (s.f.). Obtenido de http://spectraquest.com/